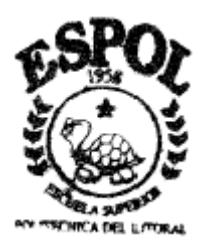

# **ESCUELA SUPERIOR POLITÉCNICA DEL LITORAL**

Instituto de Ciencias Matemáticas

ANÁLISIS DE LA POLÍTICA ECONÓMICA A TRAVÉS DE VECTORES AUTORREGRESIVOS ESTRUCTURALES

## TESIS DE GRADO

Previa a la obtención del Título de:

## INGENIERO EN ESTADÍSTICA INFORMÁTICA

Presentada por:

Livino Manuel Armijos Toro

GUAYAQUIL – ECUADOR

Diciembre 8 del 2003

### **AGRADECIMIENTO**

A todas las personas que durante mi vida me han ayudado de una u otra forma con sus consejos y ejemplos, pero especialmente a mis padres, a mis tíos y a mi director de tesis Msc. Manuel González.

## **DEDICATORIA**

A Dios A mis Padres: Aída y Manuel A mis Tíos: Oswaldo y Luís

## **TRIBUNAL DE GRADUACIÓN**

\_\_\_\_\_\_\_\_\_\_\_\_\_\_\_\_\_\_\_\_ Mat. Jorge Medina Presidente

Msc. Manuel González Director de Tesis

\_\_\_\_\_\_\_\_\_\_\_\_\_\_\_\_\_\_\_\_

\_\_\_\_\_\_\_\_\_\_\_\_\_\_\_\_\_\_\_\_ Mat. Jhon Ramírez Vocal Principal

\_\_\_\_\_\_\_\_\_\_\_\_\_\_\_\_\_\_\_\_ Ing. Marcos Mendoza Vocal Principal

## **DECLARACIÓN EXPRESA**

"La responsabilidad del contenido de esta tesis de grado, me corresponde exclusivamente; y el patrimonio intelectual de la misma a la ESCUELA SUPERIOR POLITÉCNICA DEL LITORAL"

(Reglamento de graduación de la ESPOL)

Livino Manuel Armijos Toro

#### **RESUMEN**

El presente trabajo describirá, si las políticas económicas de Ecuador y Estados Unidos de América guardan algún tipo de relación, y como principal objetivo de este trabajo, demostrar si la aplicación de la dolarización en el Ecuador fue o no acertada, el nombre del proyecto es: "**Análisis de la Política Económica a través de Vectores Autorregresivos Estructurales".**

En la primera parte, se expondrá la teoría necesaria para la realización de este trabajo.

En la segunda parte, se analizarán cada una de las series investigadas.

En el tercer capítulo, se desarrollará el vector autorregresivo estructural y se demostrará la relación entre las dos políticas económicas.

En el cuarto capítulo, se expondrán las conclusiones del proyecto.

### **INDICE GENERAL**

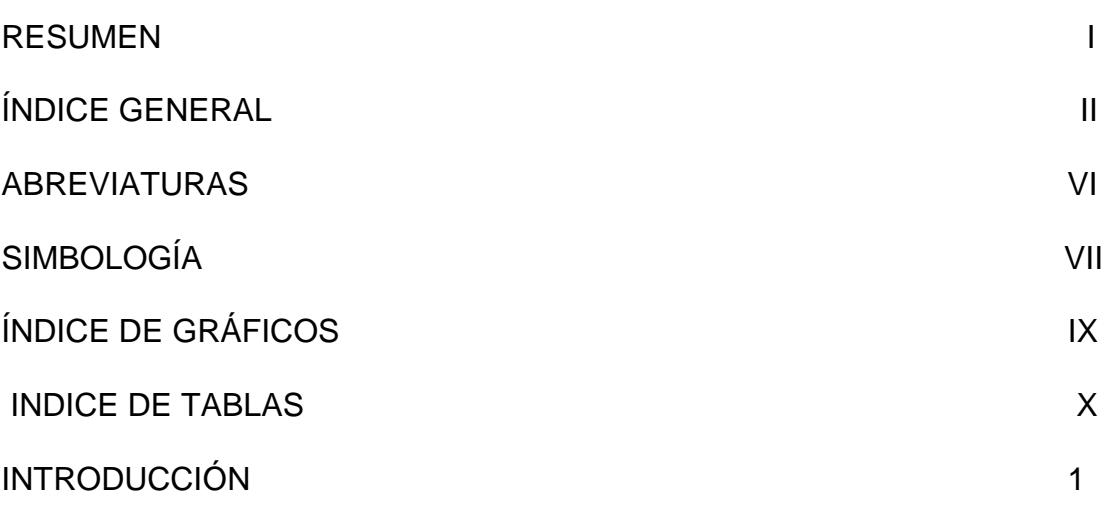

#### **I. MARCO TEÓRICO**

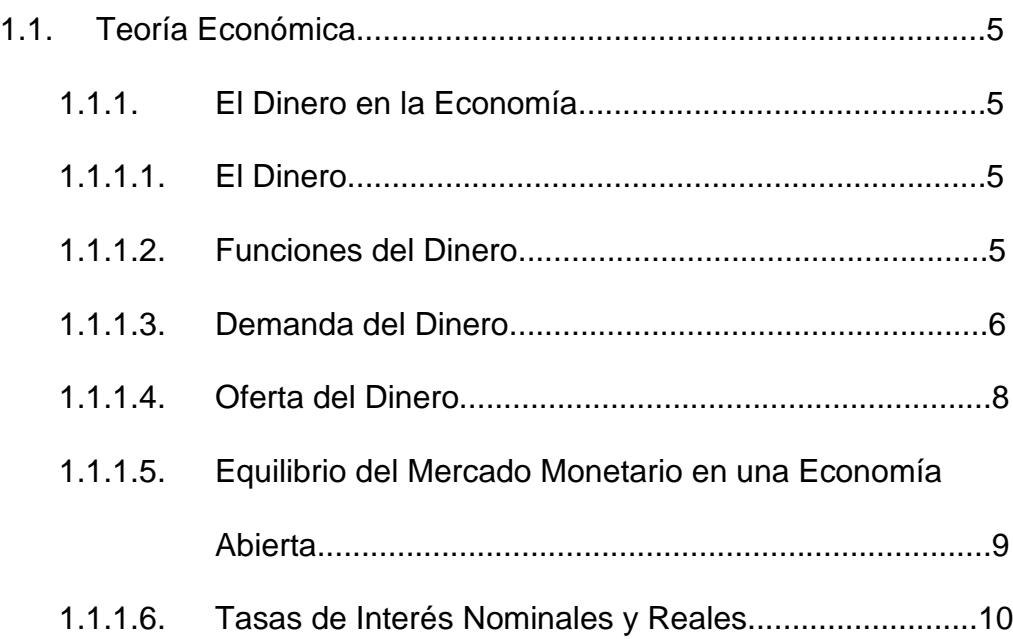

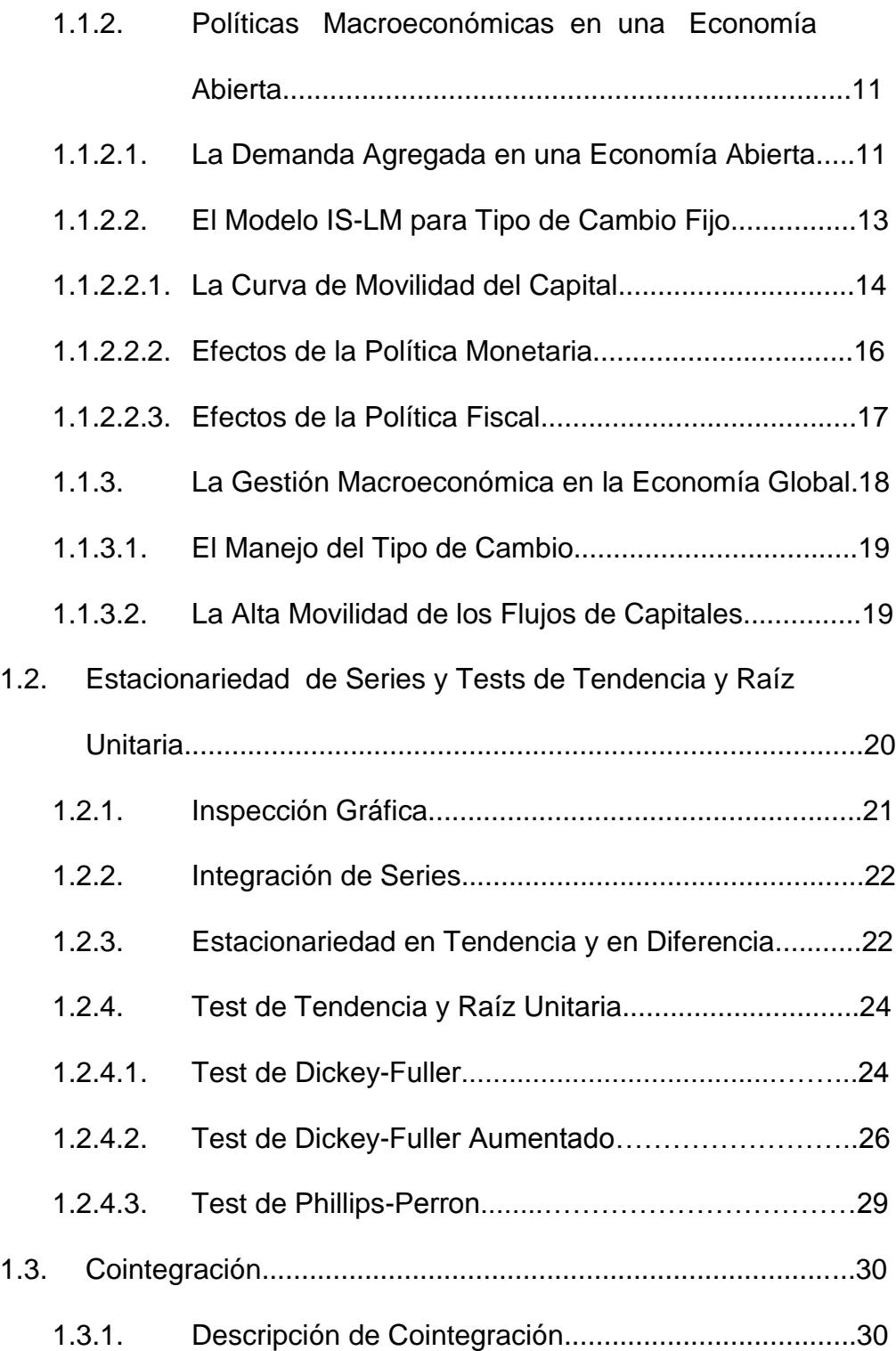

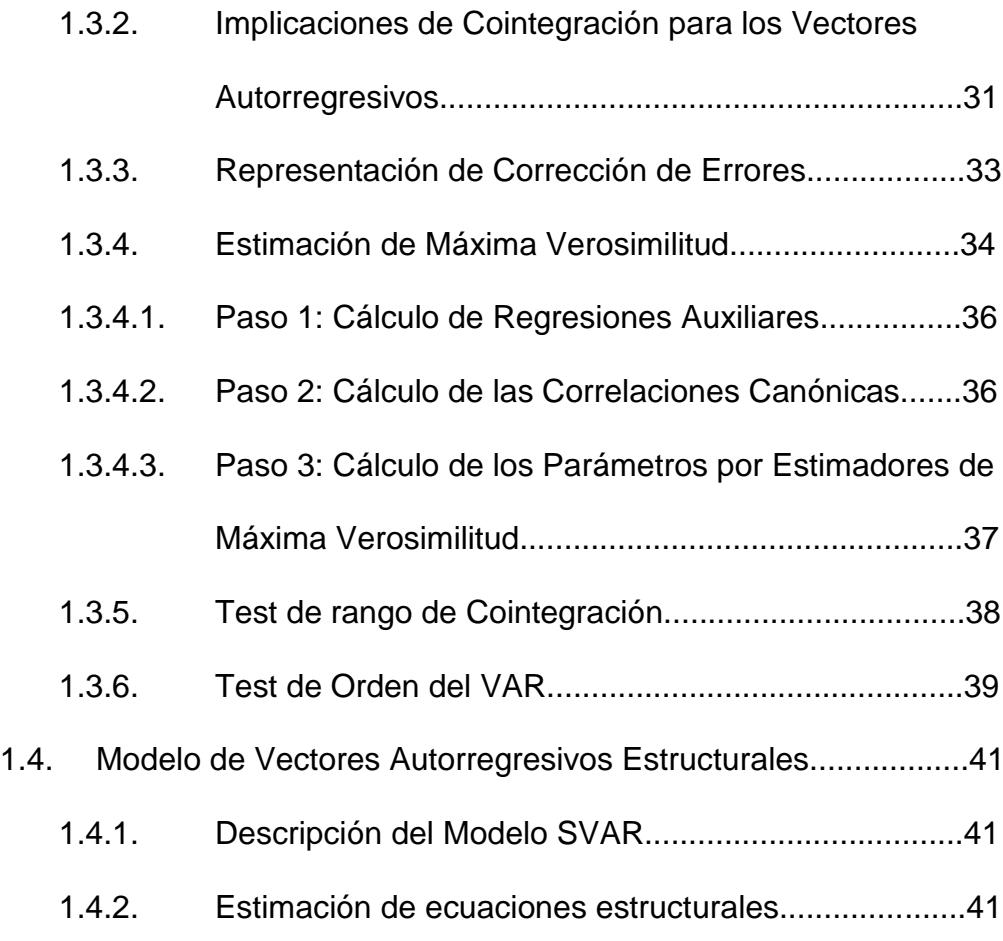

#### **II. ANÁLISIS DE LOS DATOS**

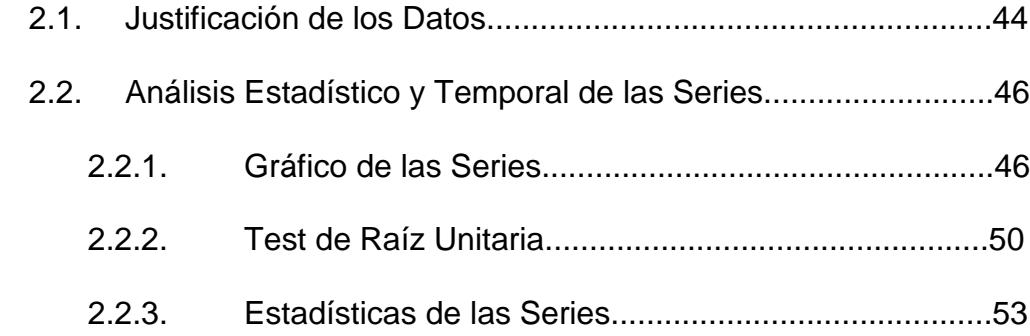

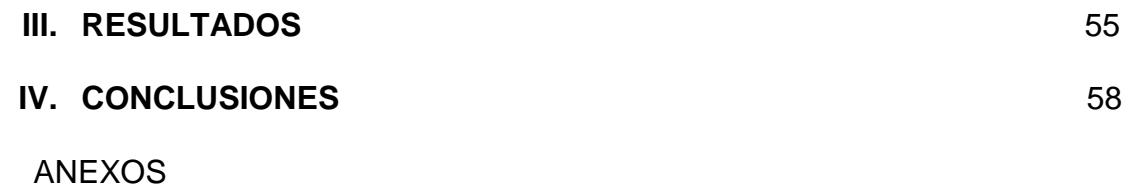

BIBLIOGRAFÍA

## **ABREVIATURAS**

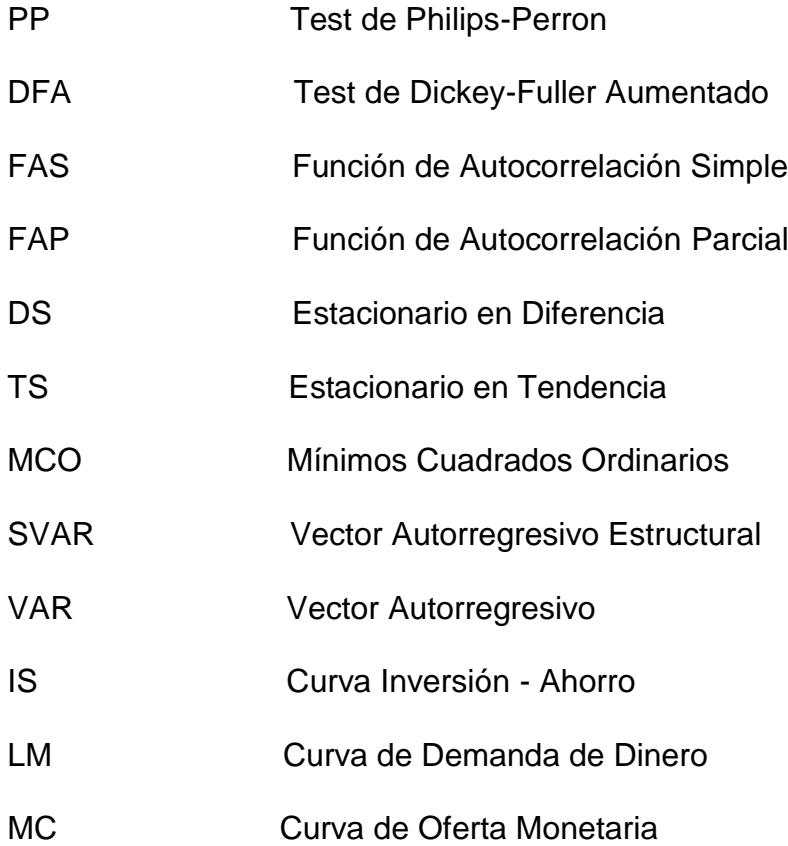

## **SIMBOLOGÍA**

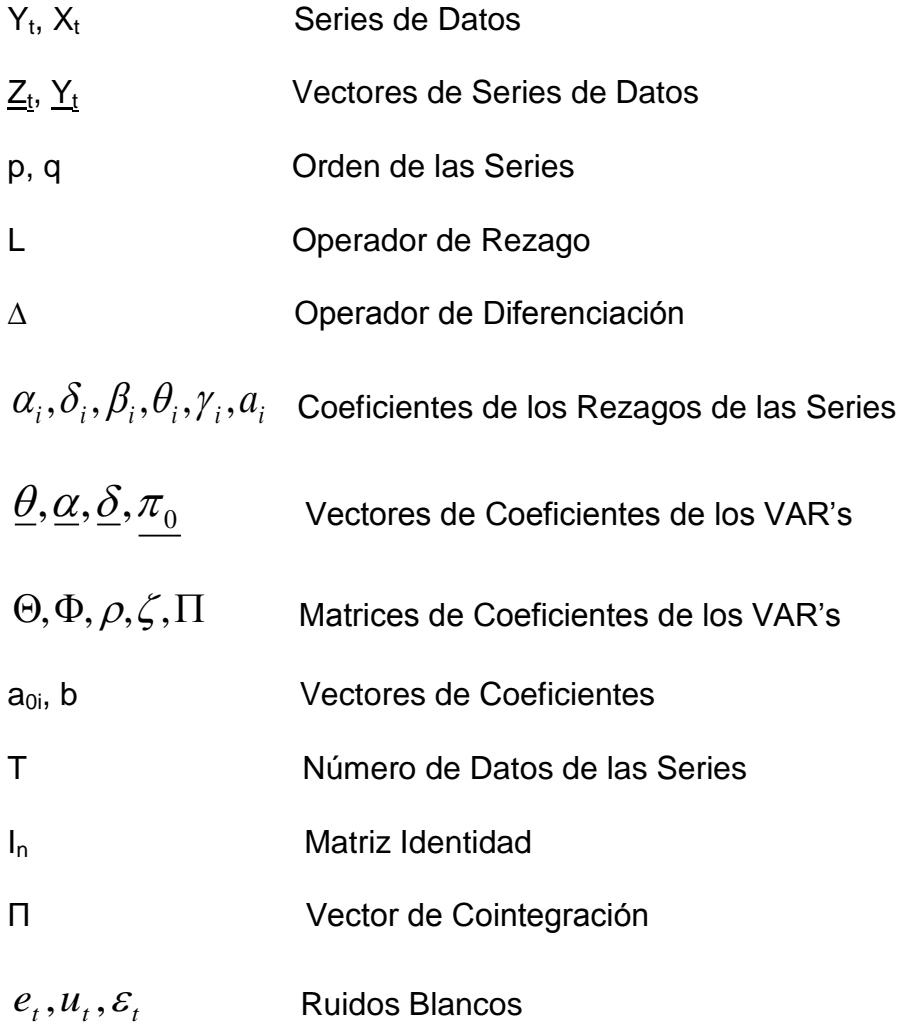

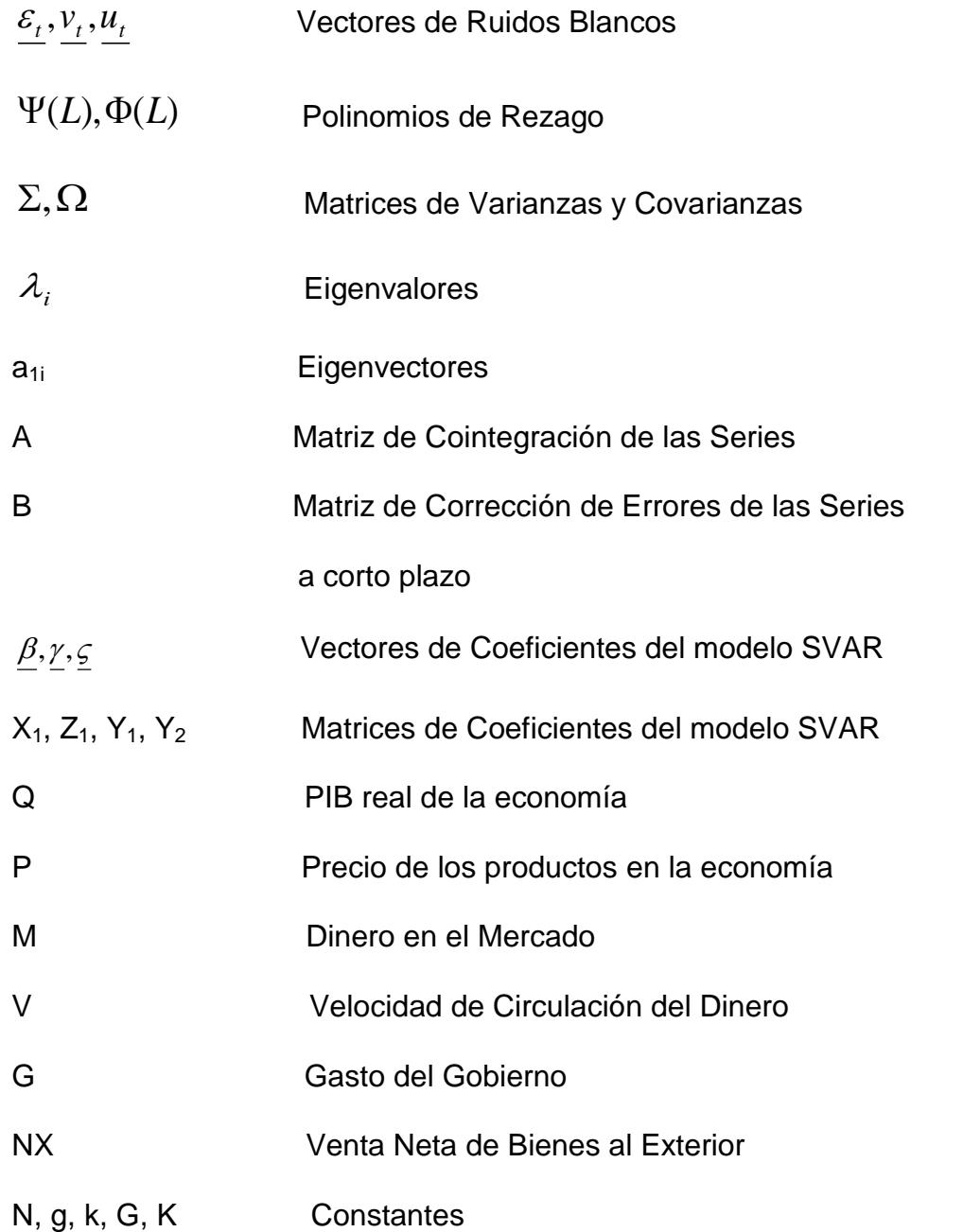

## **INDICE DE GRÁFICOS**

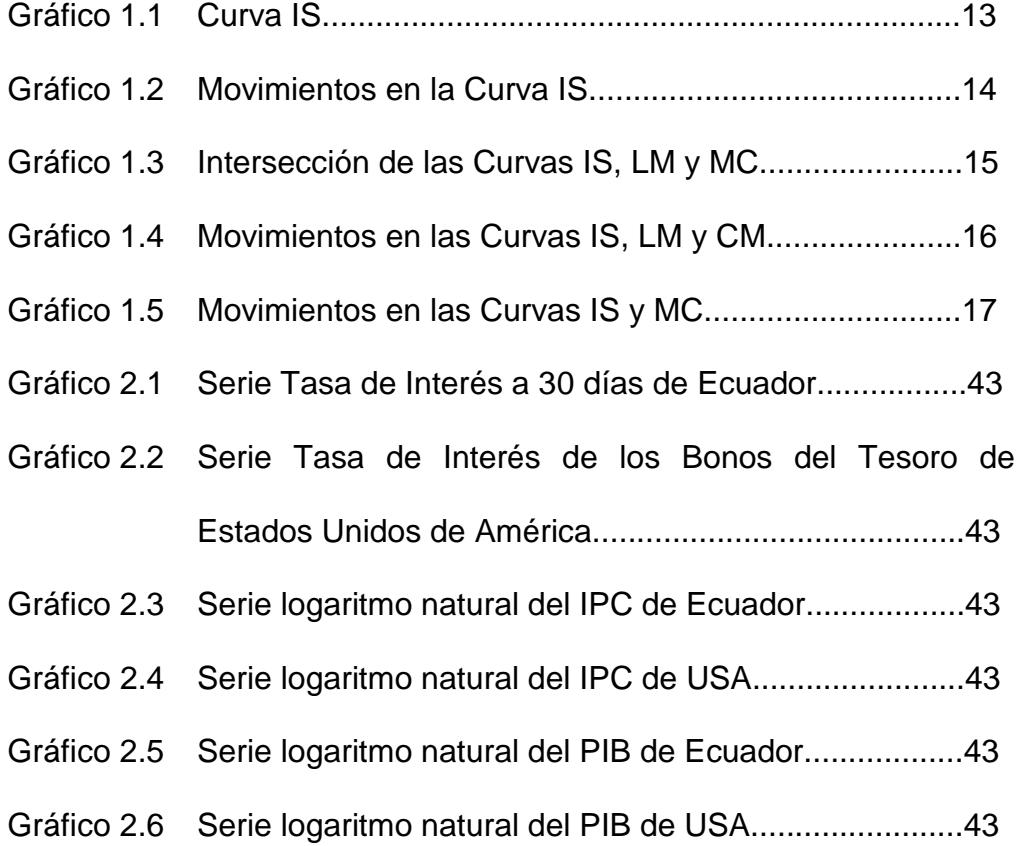

### **INDICE DE TABLAS**

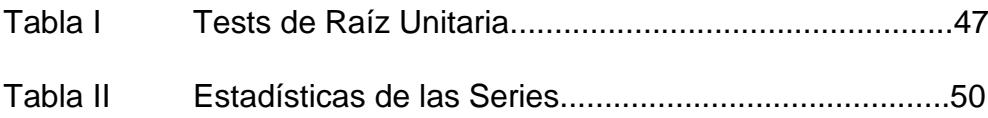

#### **INTRODUCCIÓN**

La política monetaria de un país es uno de los aspectos más importantes que debe tener en cuenta un gobierno a la hora de tomar decisiones. Los cambios en la política monetaria de un país afectan directamente a sus principales socios comerciales, principalmente por la paridad en las tasas de interés. Por consiguiente, Ecuador se ve afectado con cualquier cambio en la política monetaria de un país con el que mantenga alguna relación comercial.

Ecuador, un país con una economía pequeña y abierta, tiene una fuerte relación con los países que mantiene algún tipo de nexo comercial y Estados Unidos de América sin duda alguna ejerce una fuerte influencia en el país.

La globalización ha dado como resultado que el mundo se mueva hacia un solo punto, este nuevo orden de comercio tiene sus ventajas y desventajas, una ventaja es el poder hacer negocios con países del otro lado del mundo con gran rapidez, pero una gran desventaja es que todos los países están altamente correlacionados, lo que produce un efecto dominó cuando uno de los grandes socios comerciales tiene alguna crisis, por lo tanto es importante analizar la relación de un país con otro.

El Ecuador adoptó el sistema de dolarización desde enero de 2000. La dolarización es el proceso mediante el cual, el dólar de Estados Unidos de

América sustituye a la moneda local, en este caso el sucre. EL Ecuador asumió el sistema de dolarización, para aplacar la crisis financiera que sufrió en 1999, con incrementos desmesurados del tipo de cambio. Sin embargo la dolarización fue tomada sin realizar ningún estudio previo, el único análisis que se realizó fue determinar cuál sería el tipo de cambio del sucre con respecto al dólar, el cual finalmente fue de 25.000 sucres por 1 dólar, afectando esto las políticas monetarias de Ecuador.

El interés en estudios empíricos de política monetaria ha aumentado en la última década, posiblemente por las siguientes dos razones. Primero, los mercados financieros han sido desregularizados y la política monetaria ha sido más orientada hacia el funcionamiento de mercados abiertos que a medidas regulares.

Segundo, la política monetaria en algunas economías (especialmente en mercados pequeños y relativamente abiertos) ha sido ampliamente administrada y más explícitamente basándose en principios políticos y objetivos monetarios. Por ejemplo: fue explícitamente usada una meta inflacionaria por parte de: Australia (desde 1993), Canadá (1991), Finlandia (1993), Israel (1991), Nueva Zelanda (1990), España (1995), Suecia (1993) y el Reino Unido (1992). Estos desarrollos han hecho que la política monetaria sea más transparente y más interesante para los análisis económicos.

En el Ecuador existe un trabajo con respecto a política monetaria el cual es: "Reglas de Política Monetaria y Meta Inflacionaria: Ecuador y Chile en perspectiva" (Nader Nazmi y Virginia Fierro-Renoy, 1997). En este trabajo se demuestran los errores cometidos por quienes dirigen la economía ecuatoriana, siguiendo modelos que eran poco viables para la realidad de Ecuador, y comparando estas acciones con las tomadas por Chile. En este estudio solo se considera a las tasas de interés y al PIB como variables para explicar la política monetaria.

Un trabajo a nivel internacional es: "A VAR Model for Monetary Policy Análisis in a Small Open Economy" (Tor Jacobson, Per Jansson, Anders Verdín, Anders Warne, 1999). En este trabajo se establece la forma de determinar la relación existente entre un país y otro. El método utilizado por los autores fue SVAR's (Vectores Auto regresivos Estructurales), con esta técnica se determina la influencia de una variable con otra mediante las variables contemporáneas, el principal resultado que obtuvo este trabajo fue que el tipo de cambio nominal puede ayudar a predecir la inflación en el futuro .

Los VAR's (Vectores Auto regresivos), son una herramienta muy utilizada en los estudios económicos contemporáneos, gracias a que esta técnica permite analizar una serie de variables económicas al mismo tiempo. Los VEC (Vector de Corrección de Errores) es una transformación de un VAR, cuando alguna de las variables del VAR no son estacionarias, entonces se tiene que aplicar el modelo VEC, para realizar cualquier análisis.

El presente trabajo demostrará en forma explícita la relación existente entre el manejo de las políticas económicas de Ecuador y Estados Unidos de América, mediante la utilización de un VEC, en el cual las variables serán: la tasa de interés a 30 días de Ecuador, la tasa de interés de los bonos del tesoro de USA, el Índice de precios al consumidor en el área urbana y el producto interno bruto real tanto para Ecuador y Estados Unidos y, de esta forma, justificar la aplicación de la dolarización en el Ecuador.

El trabajo se ha dividido de la siguiente forma. El primer capítulo tratará del marco teórico de la tesis, primero presentando la teoría económica y a continuación la teoría sobre series de tiempo. Luego, se presentará el análisis individual de las series. En tercer lugar, se tratará la aplicación del método de vectores autorregresivos estructurales para demostrar si existe o no relación entre las políticas económicas de Ecuador y Estados Unidos. Finalmente se expondrán las conclusiones del trabajo.

# **CAPITULO 1**

#### **1. MARCO TEÓRICO**

#### **1.1. Teoría Económica**

#### **1.1.1. El Dinero en la Economía**

**1.1.1.1. El Dinero.-** El dinero es un conjunto de activos financieros (que incluye el circulante, las cuentas corrientes, los cheques de viajero y otros instrumentos) con características muy particulares, que lo diferencia de otros tipos de títulos financieros.

Al igual que los demás activos financieros el dinero confiere poder sobre los recursos, pero presenta una diferencia especial, esta es que el dinero permite realizar transacciones de forma inmediata a diferencia de utilizar bonos, acciones u otro activo financiero, esto significa que el dinero es un medio de intercambio.

**1.1.1.2. Funciones del Dinero.-** El dinero juega tres papeles fundamentales. Primero es un medio de cambio, las personas naturales y jurídicas están dispuestas a aceptar dinero a cambio de bienes y servicios, por lo que ya no se requiere de la coincidencia de deseos para realizar una transacción.

Segundo, el dinero sirve como unidad de cuenta; como tal, los precios se cotizan en unidades de dinero en vez de fijarse en términos de otros bienes y servicios. En ambos casos el dinero facilita el proceso de intercambio. Tercero, el dinero sirve también como reserva de valor, en este rol se parece a otros instrumentos financieros, cuando las personas reciben dinero a cambio de bienes o servicios, no tienen que gastarlo inmediatamente porque puede mantener su valor ( excepto en períodos de alta inflación ).

**1.1.1.3. Demanda del Dinero.-** Generalmente las teorías de dinero parten de la función del dinero como medio de cambio. El dinero proporciona "servicios de liquidez" a diferencia de otros activos. La utilidad del dinero como medio para realizar transacciones explica por qué las personas mantienen dinero a pesar de que éste tiende a estar dominado por otros activos financieros.

> El dinero de alto poder no paga intereses, y los depósitos a al vista y otras formas de dinero por lo regular pagan tasas de interés más bajas

que otros instrumentos de seguros. Sin embargo, las familias y las empresas mantienen parte de su riqueza en dinero, porque el dinero es útil como medio de cambio.

Los precios son determinantes para definir la demanda del dinero, estos son la tasa a la cual puede intercambiarse dinero por bienes, se define que el PIB real es Q y el nominal es PQ (por "real" se entiende de volumen de producto, y "nominal" su valor expresado en dinero).

Ahora, se supone que familias y empresas deben hacer compras en proporción a PQ (el PIB nominal de la economía). Puede estimarse que el total de transacciones monetarias es más o menos proporcional al PIB, con un factor de proporcionalidad superior a la unidad. Puesto que los productos de unas empresas son adquiridos por otras para usarlos como insumos en sus procesos productivos, y puesto que muchos bienes finales existentes pueden cambiar de mano durante el año, el total de transacciones en la economía será mucho más alto que el total de nuevos bienes y servicios – o PIB -, producidos en la economía durante un año.

La demanda familiar por dinero será proporcional al PIB, en otras palabras se puede suponer entonces que la razón de PIB a dinero estable; a esta razón clave, PIB nominal/M, se llamará velocidad de ingreso de circulación del dinero de la economía (Sachs y Larrín, 1998).

$$
Velocidad(V) = \frac{PIBnomina}{dinero} = \frac{PQ}{M}
$$

La razón del PIB a dinero se llama velocidad de circulación del dinero porque mide, al menos de manera aproximada, a que tasa circula o cambia de manos cierta cantidad de dinero en una economía para facilitar las transacciones. Al reformular la ecuación de la velocidad del dinero como M  $x$  V = P  $x$  Q, se le suele llamar ecuación cuantitativa. El punto esencial es que la oferta de dinero es proporcional al producto interno bruto, con un factor de proporcionalidad, 1/V. Lógicamente se puede reformular la ecuación de manera más útil, M/P=(1/V)xQ, que describe la demanda por saldos monetarios reales M/P como función de la velocidad del dinero y del PIB real.

**1.1.1.4. Oferta de Dinero.-** Los Bancos Centrales de los países determinan la cantidad de dinero en la economía mediante diferentes políticas, por ejemplo cuando se quiere inyectar dinero, el Banco Central compra bonos, deudas, cédulas hipotecarias, etc, esta es una de las políticas más comunes.

> Pero si el Banco Central quiere retirar dinero de la economía, este aumenta el encaje bancario, o vende bonos del estado son prácticas

muy típicas. De esta manera el Banco Central trata de mantener el equilibrio monetario "jugando" con la oferta del dinero.

**1.1.1.5. Equilibrio del Mercado Monetario en una Economía Abierta.-** Al considerar una economía abierta, el proceso de la oferta de dinero es complicado porque hay que considerar los sistemas cambiarios. El tipo de cambio mide el valor de mercado de una moneda nacional en relación con otra moneda. Definamos E igual al número de unidades de moneda local por unidad de moneda extranjera, cuando E sube esto significa que el dinero interno ha perdido parte de su valor respecto del dinero extranjero.

> En una economía abierta al comercio, el nivel de un país y de otro están conectados por el tipo de cambio. En términos generales, si el conjunto de bienes producidos en dos países es similar y si ambos pueden comerciar libremente, se espera que el nivel de precios de los dos países se relacione con la ecuación P=EP<sup>\*</sup>, donde E son las unidades de moneda local por unidad de moneda extranjera y P<sup>\*</sup> es el nivel de precios del país extranjero medido en unidades de la moneda extranjera, la anterior ecuación se conoce como paridad del poder de compra.

**1.1.1.6. Tasas de Interés Nominales y Reales.-** Ahora se debe distinguir además entre tasas de interés reales y nominales. La tasa de interés real mide el retorno sobre los ahorros en términos del volumen de bienes que podrá comprarse en futuro con un monto determinado de ahorro presente. La tasa de interés nominal se refiere al retorno sobre los ahorros en términos del monto de dinero que se obtendrá en el futuro por un monto determinado de ahorro presente.

Se puede definir la tasa de interés real como (Sachs y Larrín, 1998):

$$
(1+r) = \frac{P}{P_{+1}}(1+i)
$$

donde r es la tasa de interés real, P es el precio del bien hoy, mientras que P<sub>+1</sub> es el precio del bien mañana y i es la tasa de interés nominal; realizando el siguiente proceso se obtendrá otra forma de expresar r.

$$
\pi = (P - P_{-1})/P_{-1} = P/P_{-1} - 1
$$
  
\n
$$
\Rightarrow P/P_{+1} = 1/(1 + \pi_{+1})
$$
  
\n
$$
\Rightarrow (1 + r)(1 + \pi_{+1}) = (1 + i)
$$
  
\n
$$
\Rightarrow 1 + r + \pi_{+1} + r\pi_{+1} = 1 + i
$$
  
\n*como*:  $r\pi_{+1} \rightarrow 0$   
\n
$$
\Rightarrow r + \pi_{+1} = i
$$

Donde π es la inflación en el tiempo actual.

Entonces la tasa de interés real presente es aproximadamente igual a la tasa de interés nominal actual, menos la tasa de inflación entre ese período y el próximo. Se observa en la ecuación anterior que cuando la inflación es cero no hay diferencia entre las tasas de interés real y nominal.

#### **1.1.2. Políticas Macroeconómicas en una Economía Abierta**

**1.1.2.1. La Demanda Agregada en una Economía Abierta.-** El primer paso es agregar el comercio internacional al modelo IS-LM. Para hacerlo se supone que cada país produce un solo bien y que estos bienes son del mismo tipo por lo tanto son sustitutos, pero no son sustitutos perfectos. Cuando el precio cambia los consumidores cambian la proporción que compran de cada uno de los bienes, a este esquema se llama el de bienes diferenciados.

El precio del bien nacional lo representamos con P, mientras que el del bien extranjero con P<sup>\*</sup>. Sea E el tipo de cambio, medido como el número de unidades de moneda local por unidad de moneda extranjera. Se define a R como el tipo de cambio real, el cual es expresado de la siguiente manera.

$$
R=\frac{EP^*}{P}
$$

Cuando el valor R es alto, el bien del extranjero es caro, entonces los consumidores desearán comprar relativamente más productos del país local. Cuando el valor de R es bajo, la demanda por importaciones en el

país local será grande con relación a la demanda de productos locales, entonces las exportaciones de un país depende positivamente del nivel de R.

Con el modelo de bienes diferenciados se puede derivar una curva de demanda agregada. Ahora se define que en una economía abierta la demanda total por productos es igual a:

$$
Q^D = C + I + G + N X
$$

La demanda agregada es igual a la suma del gasto interno (C+I+G) más la venta neta de bienes al exterior NX. Del análisis de la demanda agregada se sabe que los determinantes subyacentes de la demanda agregada incluyen la tasa de interés, el ingreso disponible futuro, el nivel de gastos del gobierno y el nivel de impuestos. En una economía abierta, cobran importancia dos determinantes más. En primer lugar, mayores niveles del producto de otros países  $(Q^*)$  se traducen en aumentos de la demanda por los productos exportados desde nuestro país. Segundo, un mayor valor de R, el precio relativo de los productos extranjeros, aumenta las exportaciones netas NX. Por lo tanto, un mayor valor de R provoca un aumento en la demanda agregada, por lo que se puede formular la ecuación de la demanda agregada como:

$$
Q^{D} = a_{1}G - a_{2}T + a_{3}[Q - T]^{F} - a_{4}i + a_{5}Q^{*} + a_{6}R
$$

Donde T es los impuestos y (Q-T) es el ingreso disponible futuro, i es la tasa de interés interna.

**1.1.2.2. El Modelo IS-LM para Tipo de Cambio Fijo.-** Con el fin de derivar el modelo IS-LM para una economía abierta, en el caso de un tipo de cambio fijo, es necesario plantear al menos dos supuestos básicos. Primero, el tipo de cambio E es fijado por la autoridad monetaria. Segundo, los niveles de G, T,  $(Q-T)^F$ , Q', P y P' están dados. Sobre esta base, se puede inferir una relación negativa entre la tasa de interés i y el nivel de demanda interna Q<sup>D</sup>. Entonces la siguiente es la curva IS para un modelo de economía abierta.

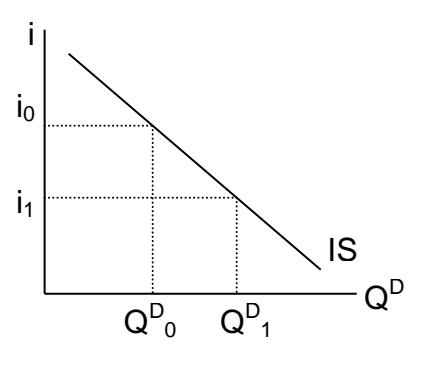

**Gráfico 1.1** Curva IS

La demanda agregada se expande (desplaza a la derecha) por cualquiera de una de las siguientes razones; un aumento de G,  $(Q-T)^F$ , Q<sup>\*</sup> o R; o bien una reducción de T.

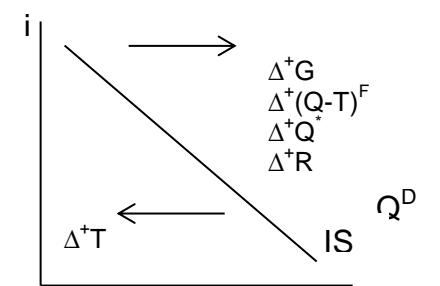

**Gráfico 1.2** Movimientos en la Curva IS

Ahora se verá el efecto de una variación de R. Se supone que la economía opera con un sistema de tipo de cambio fijo y que la autoridad monetario decide devaluar la moneda. Manteniendo fijos los precios internos, el tipo de cambio real se deprecia, las exportaciones del país doméstico se hacen más competitivas en los mercados mundiales mientras que las importaciones se encarecen. Como resultado la balanza comercial mejora y, a su vez, la demanda agregada aumenta para cada nivel de la tasa de interés. En consecuencia la curva IS se desplaza hacia la derecha.

1.1.2.2.1 **La Curva de Movilidad del Capital (MC).-** La curva LM se basa en la conocida relación de la demanda monetaria M/P=-fi+bQ<sup>D</sup>. Por lo tanto la curva LM es una línea ascendente. Sin embargo para completar el equilibrio de una economía abierta se necesitará de un supuesto más. Si el capital fluye libremente a través de las fronteras, la tasa de interés interna (i) será igual a la tasa de interés externa (i<sup>\*</sup>) y se tendrá entonces la relación adicional ( i=i<sup>\*</sup>).

La ecuación i=i se denomina como la curva de Movilidad del Capital (MC). Con libre movilidad del capital, el equilibrio debe encontrase en la intersección de las curvas IS, LM y MC. Como lo muestra la siguiente gráfica.

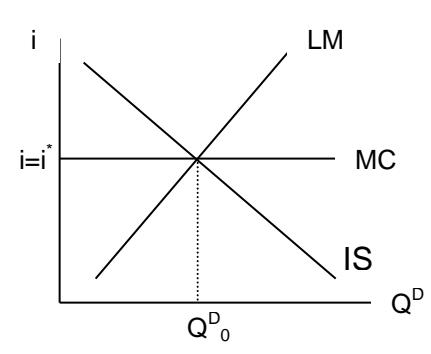

**Gráfico 1.3** Intersección de las Curvas IS, LM y MC

En una economía cerrada, el nivel de dinero M es una opción de política. La autoridad monetaria fija M, determinando así la posición de la curva LM. A su vez, al intersección de las curvas IS y LM determinan tanto el nivel del producto como la tasa de interés. En una economía abierta las cosas cambian. Con un régimen de tipo de cambio fijo y libre movilidad del capital, la autoridad monetaria no puede escoger la oferta monetaria y el tipo de cambio a la vez. Cuando la autoridad monetaria fija E, las familias pueden convertir su moneda nacional en activos extranjeros como mejor les parezca. El Banco Central no fija la curva LM.

1.1.2.2.2. **Efectos de la Política Monetaria.-** Se analizará ahora cómo opera la política monetaria. Se supone que las curvas IS, LM y MC se cruzan inicialmente en el punto A como muestra la gráfica, y que el banco central inicia una compra de bonos en el mercado abierto, aumentando temporalmente la oferta monetaria. La cueva LM se moverá hacia abajo y a la derecha, como puede apreciarse en la gráfica. En una economía cerrada, el punto B marcaría el nuevo equilibrio y se concluiría, que hubo un aumento de la demanda agregada. Sin embargo en una economía abierta el esto no termina aquí, ya que después de un aumento en la oferta monetaria, i sería inferior a i<sup>\*</sup>.

> En el punto B, los residentes nacionales tratarían de vender sus bonos nacionales para comprar bonos extranjeros. La tasa de interés interna volvería a subir rápidamente hasta i<sup>\*</sup> a través del arbitraje en el mercado internacional de capitales. Luego se produciría un incremento de la oferta monetaria pero el banco central vendería reservas y esto

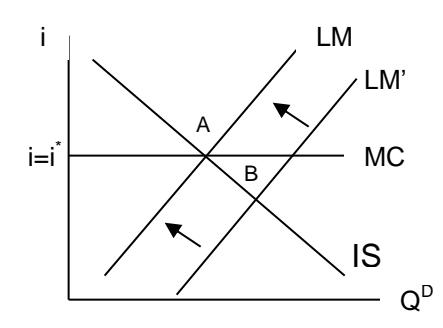

reabsorbería el aumento de la oferta monetaria. **Gráfico 1.4** Movimietnos en las Curvas IS, LM y CM

En esencia la posición de la curva LM es endógena cuando el tipo de cambio es fijo y hay libre movilidad del capital. Con perfecta movilidad del capital, la economía debe operar a la tasa de interés mundial, de manera que el equilibrio debe estar en la intersección de las curvas IS y MC (donde i=i<sup>\*</sup>), y la curva LM debe ajustarse para cuadrar con lo anterior.

1.1.2.2.3. **Efectos de la Política Fiscal.-** Se supone que el gasto de gobierno G aumenta, de modo que la curva IS se desplaza hacia la derecha. La tasa de interés debe ser igual a i<sup>\*</sup>. Por lo tanto, el nuevo equilibrio está en el punto C, en la intersección de la nueva curva IS y la curva MC.

**Gráfico 1.5** Movimientos en las Curvas IS y MC

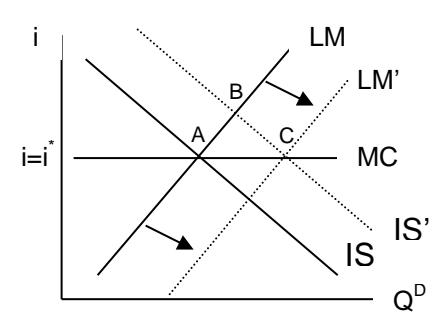

En la gráfica se puede observar que hay exceso de demanda de dinero en el nivel inicial de M. Con alta movilidad del capital y un tipo de cambio fijo, el exceso de demanda monetaria se elimina cuando las familias convierten parte de su riqueza en moneda local, entonces las familias venderán sus activos externos a fin de aumentar sus reservas de diner. Asi el tipo de cambio tenderá a apreciarse y entonces el Banco Central deberá vender moneda nacional a cambio de moneda extranjera. El resultado final será un aumento endógeno de la oferta monetaria, por lo que la curva LM se desplazará a la derecha hasta la posición LM', de manera que el nuevo equilibrio se ubicará en el punto C. Obsérve que la oferta monetaria se expande de manera tal que la tasa de interés se mantiene en i=i $\rq$ .

Para resumir, cuando se está bajo un sistema de tipo de cambio fijo y existe perfecta movilidad de capital, después de un desplazamiento de la curva IS el nuevo punto de equilibrio se ubica en la intersección de la nueva curva IS y la curva MC (i=i<sup>\*</sup>). La curva LM se ajusta en forma endógena a esta nueva intersección.

1.1.3. **La Gestión Macroeconómica en la Economía Global.-** Todos los países ricos y pobres, necesitan desarrollar nuevas políticas consistentes con la globalización. La nueva economía global ofrece grandes oportunidades a las economías individuales. A la vez, el sistema de globalización también conlleva riesgos. Un shock en una parte del mundo no tarda en sentirse en todo el planeta. La competencia internacional también es dura. Sí un país tambalea en su gestión económica, la inversión extranjera se traslada a otro país, empeorando

sus términos de intercambio a medida que la demanda global se traslada hacia los productos de economías más exitosas. Por lo cual es indispensable saber gestionar algunos importantes puntos de la macroeconomía de un país.

**1.1.3.1 El Manejo del Tipo de Cambio.-** La primera lección crucial es contar con una buena gestión cambiaria para asegurar la estabilidad macroeconómica. La mayoría de las crisis que afectaron a los países en desarrollo en los años noventa tuvieron sus raíces en una mala administración del tipo de cambio (Sachs y Larrín, 1998). Dado que el comercio internacional ha cobrado tanta importancia en el crecimiento económico general, y haciendo tanta movilidad del capital, tener la política cambiaria correcta es fundamental y cualquier equivocación puede costar muy caro. El camino más prudente para la mayoría de los países es la flexibilidad cambiaria, tanto para permitir que el tipo de cambio asegure la competitividad de los productos exportables como para evitar un colapso brusco del sistema cambiario reptante.

1.1.3.2. **La Alta Movilidad de los Flujos de Capitales.-** Un tipo de flujo de capital – la inversión extranjera – ha traído pocos problemas y muchas ventajas para las economías destinatarias. Por otro lado los flujos de capital de corto plazo con frecuencia han sido sumamente

desestabilizadores, con pocas ventajas visibles para el crecimiento de largo plazo.

Una lección de política es que una alta movilidad del capital puede poner a los países deudores en grandes riesgos macroeconómicos. Por tal razón la movilidad del capital tiene que combinarse, como mínimo, con normas muy disciplinarias en los bancos nacionales, para asegurar que no se endeuden en exceso y terminen llevando toda la economía directo al caos. Algunos observadores proponen mantener políticas de supervisión para evitar la acumulación excesiva de créditos de corto plazo.

#### **1.2. Estacionariedad de Series y Tests de Tendencia y Raíz Unitaria**

Cuando ya se ha determinado tanto la media, varianza, autocovarianzas y autocorrelaciones de una serie estacionaria y se especifican las cargas de un proceso ARMA, antes se realizan las estimaciones muestrales de los coeficientes de la serie, si se considera para este caso un modelo ARMA, es porque un ARMA(p,0) es un modelo AR y un modelo ARMA(0,q) es un proceso MA; aunque se debe recordar que un proceso MA siempre es estacionario no importa el valor de los coeficientes, mientras que un modelo AR puede ser un camino aleatorio.

A continuación se mostrará los dos principales métodos para detectar que una serie no estacionaria.

- 1. Sujeto al juicio de observar tanto el gráfico de la serie como su correlograma
- 2. Tets estadísticos formales para raíz unitaria y tendencias

**1.2.1. Inspección Gráfica.-** Se puede observar que una serie es o no explosiva para cualquier modelo, con parámetros que vayan en contra de las condiciones que se deben cumplir para que las series sean estacionarias. Demostrar que una serie es o no estacionaria con el método gráfico no es fácil.

Uno de los más poderos discriminantes es el correlograma. Para ilustrar el uso del correlograma y la aplicación de los test de raíz unitaria, la función de autocorrelación simple muestral puede ser calculada por (Engle y Robert, 1982):

$$
r_{k} = \frac{\sum_{t=k+1}^{n} (x_{t} - \bar{x})(x_{t-k} - \bar{x})}{\sum_{t=1}^{n} (x_{t} - \bar{x})^{2}}
$$

Donde  $\bar{x} = \sum_{t=1}^{n}$ *t t n*  $\overline{x} = \sum_{i=1}^{n} X_i$ 1 , para que una serie sea un ruido blanco, estos coeficientes deben tener aproximadamente varianza de 1/n, la función
de autocorrelación parcial es importante porque esta siempre determina los coeficientes de la serie de un modelo AR.

El correlograma puede explicar el posible comportamiento de la serie y si es o no estacionaria. Al observar los valores de la función de autocorrelación estos nos pueden dar la relación que guardan los datos durante el tiempo.

**1.2.2. Integración de Series.-** En la antigua literatura las series que hoy se llaman no estacionarias se llamaban "no estacionarias homogéneas", pero en la mas reciente literatura se dice que estas series son "integradas". El orden de integración es el mínimo número que necesita la serie para que al diferenciarla sea estacionaria. Las series que son estacionarias también se las llama I(0).

**1.2.3. Estacionariedad en Tendencia y en Diferencia.-** Se puede explicar esto de la siguiente manera, con un típico caso de una serie estacionaria en tendencia (Hamilton, 1994).

$$
y_t = \delta_0 + \delta_1 t + u_t \qquad u_t = \alpha u_{t-1} + \varepsilon_t
$$
  
\n
$$
\delta \qquad y_t = \left[\delta_0 (1 - \alpha) + \alpha \delta_1\right] + \delta_1 (1 - \alpha) t + \alpha y_{t-1} + \varepsilon_t \qquad (1.1)
$$

donde  $\, {\mathcal E}^{}_{t}$  ,es un ruido blanco. La serie es un ruido blanco si  $| \alpha | < 1$  no sucede, y si existe tendencia se dice que la serie estacionaria en tendencia. Si se diferencia (1.1) esta es estacionaria.

$$
\Delta y_t = \delta_1 + \Delta u_t \tag{1.2}
$$

donde  $\Delta u_t$  es estacionario por lo que  $u_t$  es estacionario, se puede asumir que  $u_t$ es una ARMA(1,0) y también que  $|\Delta u_{_t}= (1-\alpha L)^{-1}(1-L)\varepsilon_t$ es ARMA(1,1); pero este no es invertible por consiguiente el MA tiene una raíz unitaria.

Si el parámetro  $\alpha$  de (1.1) es uno, entonces el modelo (1.1) es estacionario en diferencia y quedaría de la siguiente forma

$$
\Delta y_t = \delta_1 + \varepsilon_t \tag{1.3}
$$

entonces  $\Delta y$  es estacionaria, por lo que a y se dice que es una variable estacionaria en diferencia.

Primero se tuvieron las ecuaciones (1.2) y (1.3) las cuales son prácticamente idénticas, se puede confundir una serie estacionaria en tendencia con una en diferencia por que al diferenciarla, la serie sea de cualquiera de los dos tipos se hace estacionaria, con lo que se estaría cometiendo un error si la serie es en realidad estacionaria en tendencia.

Se etiqueta a  $\mathcal{E}_t$ como innovaciones o shocks para el sistema, la innovación tiene una trascendencia, al disminuir con el tiempo si la serie es TS (estacionaria en tendencia) y de permanente si la serie es DS (estacionaria en diferencia).

#### **1.2.4. Test de Tendencia y Raíz Unitaria**

#### **1.2.4.1. Test de Dickey-Fuller**

Si se tiene el modelo

$$
y_t = a_1 y_{t-1} + e_t
$$

primero se sustrae al modelo anterior *yt-1* con lo cual se puede escribir la ecuación como

$$
\Delta y_t = \gamma y_{t-1} + e_t
$$

donde  $\gamma = a_1 - 1$  con lo cual se quiere probar la hipótesis nula a<sub>1</sub> = 1 lo cual es equivalente a  $\gamma = 0$ . Dickey y Fuller (1979) actualmente consideraron tres diferentes ecuaciones de regresión que pueden ser usadas para testear la presencia de raíz unitaria.

$$
\Delta y_t = \mathcal{Y}_{t-1} + e_t \tag{1.4}
$$

$$
\Delta y_t = a_0 + \gamma y_{t-1} + e_t \tag{1.5}
$$

$$
\Delta y_t = a_0 + \gamma y_{t-1} + a_2 t + e_t \tag{1.6}
$$

La diferencia entre las tres regresiones concierne a la presencia de elementos determinísticos *a0* y *a2t.* El primero es un modelo caminata aleatoria puro, el segundo adjunta un intercepto o término de dirección y el tercero incluye ambos un intercepto y una tendencia lineal.

El parámetro de interés de todas las regresiones es  $\gamma$ ,si  $\gamma = 0$  entonces el modelo tiene raíz unitaria. El test involucra una (o mas) de las ecuaciones, no siempre puede ocurrir el caso de que el modelo original sea de orden uno o AR(1), para lo cual se puede representar las regresiones que se considera para testear si existe o no raíz unitaria de la siguiente forma.

$$
\Delta y_t = y_{t-1} + \sum_{i=2}^{p} \beta_i \Delta y_{t-i+1} + e_t
$$
 (1.7)

$$
\Delta y_t = a_0 + \gamma y_{t-1} + \sum_{i=2}^p \beta_i \Delta y_{t-i+1} + e_t
$$
 (1.8)

$$
\Delta y_t = a_0 + \gamma y_{t-1} + a_2 t + \sum_{i=2}^p \beta_i \Delta y_{t-i+1} + e_t
$$
 (1.9)

**1.2.4.2. Test de Dickey-Fuller Aumentado.-** No todas las series pueden ser representadas por AR(1), se considera un proceso autorregresivo de orden p (Johnston, Jack y diNardo, 1997):

$$
y_t = a_0 + a_1 y_{t-1} + a_2 y_{t-2} + \dots + a_{p-1} y_{t-p+1} + a_p y_{t-p} + e_t
$$
 (1.10)

para este tipo de modelos el mejor test es el de Dickey-Fuller Aumentado. Adjuntando y sustrayendo  $\,a_{_{p}\mathcal{Y}_{t-p+1}}$  en (1.10) se obtiene:

$$
y_t = a_0 + a_1 y_{t-1} + a_2 y_{t-2} + \dots + a_{p-2} y_{t-p+2} + (a_{p-1} + a_p) y_{t-p+1} - a_p \Delta y_{t-p+1} + e_t
$$

luego, se adjunta y sustrae  $(a_{_{p-1}} + a_{_p}){\color{blue}y_{_{t-p+2}}}$  entonces se obtiene

$$
y_{t} = a_{0} + a_{1}y_{t-1} + a_{2}y_{t-2} + \dots - (a_{p-1} + a_{p})\Delta y_{t-p+2} - a_{p}\Delta y_{t-p+1} + e_{t}
$$

continuando con este procedimiento

$$
\Delta y_t = \gamma y_{t-1} + \sum_{i=2}^p \beta_i \Delta y_{t-i+1} + e_t
$$

$$
\text{donde} \qquad \gamma = -\left(1 - \sum_{i=1}^{p} a_i\right) \mathbf{y} \qquad \beta_i = \sum_{j=1}^{p} a_j \tag{1.11}
$$

En (1.11), el coeficiente de interés es  $\gamma$ ,si  $\gamma = 0$ , la ecuación está completamente en primera diferencia y también tiene raíz unitaria. Se puede testear por la presencia de raíz unitaria usando el también

estadístico Dickey-Fuller. El estadístico apropiado depende de los componentes determinísticos incluidos en las ecuaciones de regresión.

Notar que el test de Dickey –Fuller asume que los errores son independientes y tienen varianzas constantes. Se puede identificar cuatro tipos de problemas. Primero, el verdadero modelo de los datos puede tener tanto un proceso autorregresivo como de medias móviles. Se necesita saber como conducir el test si el orden de las medias móviles es desconocido.

Segundo no se puede propiamente estimar  $\gamma$ , los errores estándar y los términos incluidos en la ecuación, ciertamente el modelo (1.5) es inadecuado si el modelo del proceso es (1.10). De alguna manera el verdadero orden del proceso autorregresivo es desconocido, también otro problema es seleccionar el apropiada número de rezagos.

El tercer problema consiste en que el test de Dickey-Fuller solo considera el caso en que exista una raíz pero si el proceso es de orden p puede darse el caso de que tenga p raíces. El cuarto problema es que no se sabe si tiene intercepto, tendencia o los dos a la vez.

La directa implicación de estos cuatro problemas que se pueden presentar, y también pocas o demasiadas regresiones pueden ser un problema para rechazar la hipótesis nula. Doldado, Jenkinson y Sosvilla-Rivero (1990) sugirieron el siguiente flujo para testear la raíz unitaria.

#### **Diagrama de Flujo Test de Raíz Unitaria**

Dickey-Fuller Aumentado

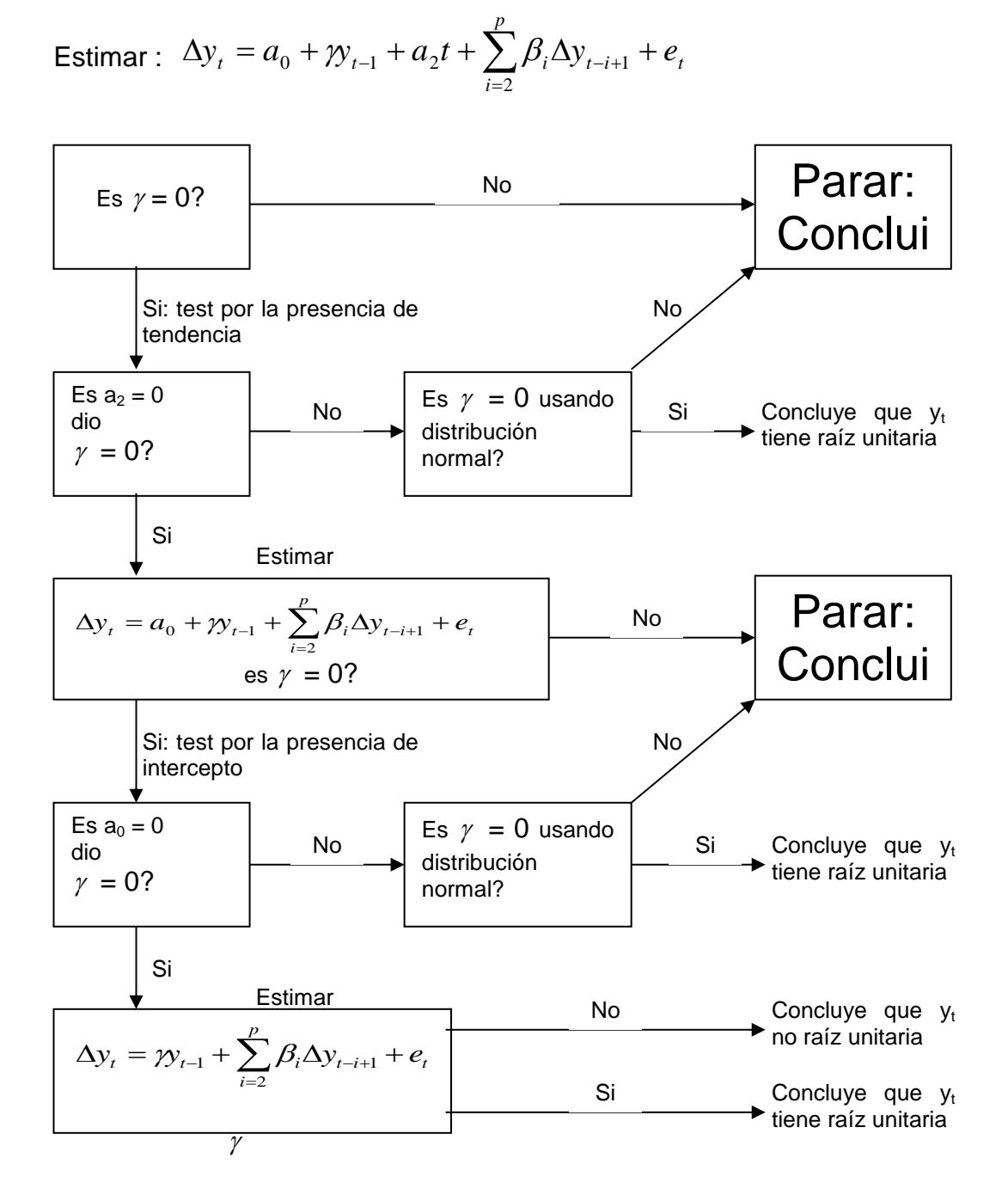

#### **Gráfico 1.6** Diagrama de Flujo del Test de Dickey-Fuller

**1.2.4.3. Test de Phillips-Perron.-** Phillips y Perron (1988) proponen un método no paramétrico para determinar el grado de correlación de una serie con otra. La regresión del test de Phillips-Perron (PP) es un proceso AR(1) (Johnston, Jack y diNardo, 1997).

$$
\Delta y_t = \alpha + \beta y_{t-1} + \varepsilon_t
$$

Mientras el test ADF corrige, para el orden más alto, la correlación de serie la agregando términos diferenciados retrasados en el lado derecho del modelo, el test PP hace una corrección al t-estadística del coeficiente  $\%$  de la regresión AR(1). La corrección es no paramétrica desde que se usa una estimación del espectro de  $\,\ell\,$  con frecuencia cero que es robusto cuando existe heteroscedasticidad y autocorrelación de un modelo desconocido.

$$
w^{2} = \gamma_{0} + 2\sum_{j=1}^{q} \left(1 - \frac{j}{q+1}\right) \gamma_{j}, \quad \gamma_{j} = \frac{1}{T} \sum_{t=j+1}^{T} \mathcal{E}_{t} \mathcal{E}_{t-j}
$$

donde *q* es el número de cargas antes del truncamiento, el estadístico PP es computado como sigue:

$$
t_{pp} = \frac{\gamma_0^{1/2} t_b}{w} - \frac{(w^2 - \gamma_0) \hat{r}_{s_b}}{2w \hat{\sigma}}
$$

donde  $t_b$ ,  $s_b$  son en el estadístico  $t$ , el error estándar de $\beta$  y  $\hat{\sigma}$  es el error del test de regresión.

#### **1.3. Cointegración**

**1.3.1. Descripción de Cointegración.-** Un vector (nx1) de series de tiempo  $y_t$ , se dice que está cointegrado si alguno de las variables es  $I(1)$ , esto es no estacionario con raíz unitaria, mientras que alguna combinación lineal de las series a  $y_t$  es estacionaria o I(0), para alguno de los valores del vector (nx1) no sean igual a cero. A continuación se presenta un ejemplo bivariado de cointegración.

$$
y_{1t} = \gamma y_{2t} + u_{1t}
$$

$$
y_{2t} = y_{2t-1} + u_{2t}
$$

con  $u_{1t}$  y  $u_{2t}$  no correlacionados son procesos blancos, la representación de  $y_{2t}$  es un camino aleatorio y

$$
\Delta y_{2t} = u_{2t}
$$

diferenciando el primer modelo se tiene como resultado

$$
\Delta y_{1t} = \gamma \Delta y_{2t} + \Delta u_{1t} = \gamma u_{2t} + u_{1t} - u_{1t-1}
$$

se puede notar que el anterior proceso es una representación MA(1)

$$
\Delta y_{1t} = v_t + \theta v_{t-1}
$$

donde  $v_t$  es un proceso de ruido blanco y  $\theta$  es  $\gamma \neq 0$  y  $E(u_{2t}^2)$ >0. Tanto y<sub>1t</sub> como y<sub>2t</sub> son procesos I(1), pero su combinación lineal  $(y_{_{1t}} - \mathcal{y}_{_{2t}})$  es estacionaria, por lo que se puede decir que  $y_t = (y_{1t}, y_{2t})$ está cointegrado con  $a^{'} = (1, -\gamma)$ 

**1.3.2. Implicaciones de Cointegración para los Vectores Autorregresivos.-** Aunque un VAR en diferencias no es consistentes con un sistema de cointegración, se supone que las cargas de  $y_t$ pueden ser presentados como vector de orden p no estacionarios (Hamilton, 1994).

$$
\underline{y}_{t} = \underline{\alpha} + \Phi_{1} \underline{y}_{t-1} + \Phi_{2} \underline{y}_{t-2} + \dots + \Phi_{p} \underline{y}_{t-p} + \underline{\varepsilon}_{t}
$$
(1.12)

$$
\Phi(L)_{\underline{y}_t} = \underline{\alpha} + \underline{\varepsilon}_t \tag{1.13}
$$

donde

$$
\Phi(L) \equiv I_n - \Phi_1 L - \Phi_2 L^2 - \dots - \Phi_p L^p \tag{1.14}
$$

Se supone que  $\Delta y_{t}$  tiene la siguiente representación

$$
(1 - L)\underline{y_t} = \underline{\delta} + \Psi(L)\underline{\varepsilon_t} \tag{1.15}
$$

premultiplicando (1.15) por  $\Phi(L)$ se tiene como resultado

$$
(1 - L)\Phi(L)_{\underline{y}_t} = \Phi(L)\underline{\delta} + \Phi(L)\Psi(L)\underline{\varepsilon}_t \tag{1.16}
$$

sustituyendo (1.13) en (1.16), se tiene

$$
(1 - L)\underline{\varepsilon_t} = \Phi(1)\underline{\delta} + \Phi(L)\Psi(L)\underline{\varepsilon_t}
$$
\n(1.17)

se tiene que  $(1-L)\underline{\alpha}=0$ . Ahora la ecuación (1.17) tiene que sostener para todas las realizaciones de  $\varepsilon_{\iota}$  que tiene los siguientes requerimientos

$$
\Phi(1)\underline{\delta} = 0 \tag{1.18}
$$

y que  $(1-L)I_{_n}$  y  $\Phi(L)\Psi(L)$  representa las identidades polinómicas en L. Esto significa que

$$
(1-z)I_{n} = \Phi(z)\Psi(z)
$$
\n(1.19)

para todos los valores de z. En particular, para z =1, en la ecuación (1.19) implica que

$$
\Phi(1)\Psi(1) = 0 \tag{1.20}
$$

sea  $\pi$  una fila de  $\Phi(1)$ . Entonces (1.20) y (1.18) se define  $\pi$   $\Psi(1)$ = $0\,$  y  $\pi \, \underline{\delta} = 0$ , esto significa que  $\pi$  es un vector de cointegración. Si  $\underline{a_{01}}$ , a<sub>02</sub>,...,a<sub>0h</sub> son la base del espacio del vector de cointegración, esto quiere decir que  $\pi$  es una combinación lineal de  $\underline{a_{01}}$ ,  $\underline{a_{02}}$ ,..., $\underline{a_{0h}}$  esto significa que existe un vector b

$$
\pi = \begin{bmatrix} a_{01} & a_{02} & \cdots & a_{0h} \end{bmatrix}
$$

ó

$$
\pi' = b[A]
$$

para A<sup>'</sup> es la matriz (hxn) que su fila i-ésima es <u>a<sub>0i</sub></u>. Aplicando este razonamiento a cada una las filas de  $\Phi(1)$ , esto quiere decir que existe una matriz (nxh) B sujeta a

$$
\Phi(1) = BA \tag{1.21}
$$

note que (1.20) implica que  $\Phi(1)$  es una matriz singular, una combinación lineal de las columnas de  $\Phi(1)$  la forma  $\Phi(1)$ x es cero para cualquier columna x de  $\Psi(1)$  así el determinante  $|\Phi(z)|$ contiene una raíz unitaria.

$$
\left| I_n - \Phi_1 z^1 - \Phi_2 z^2 - \dots - \Phi_p z^p \right| = 0 \quad \text{con } z = 1
$$

**1.3.3. Representación de Corrección de Errores.-** Una representación final para un sistema de cointegración, el VAR se lo puede escribir como (Hamilton, 1994).

$$
\underline{y}_{t} = \zeta_{1} \underline{\Delta y}_{t-1} + \zeta_{2} \underline{\Delta y}_{t-2} + \dots + \zeta_{p-1} \underline{\Delta y}_{t-p+1} + \underline{\alpha} + \rho \underline{y}_{t-1} + \underline{\varepsilon}_{t} \quad (1.22)
$$

donde

$$
\rho = \Phi_1 + \Phi_2 + \dots + \Phi_p \tag{1.23}
$$

$$
\zeta_s = -[\Phi_{s+1} + \Phi_{s+2} + \dots + \Phi_p] \quad \text{para s=1, 2, \dots, p-1} \qquad (1.24)
$$

se sustrae  $y_{_{t-1}}$  de ambos lados de (1.22) se tiene

$$
\Delta \underline{y}_{t} = \zeta_{1} \underline{\Delta y}_{t-1} + \zeta_{2} \underline{\Delta y}_{t-2} + \dots + \zeta_{p-1} \underline{\Delta y}_{t-p+1} + \underline{\alpha} + \zeta_{0} \underline{y}_{t-1} + \underline{\varepsilon}_{t}
$$
(1.25)

donde

$$
\zeta_0 = \rho - I_n = -(I_n - \Phi_1 - \Phi_2 - \dots - \Phi_p) = -\Phi(1) \qquad (1.26)
$$

note que si  $y_t$  tiene h relaciones de cointegración, entonces al sustituir (1.21) y (1.26) en (1.25) se tiene como resultado

$$
\Delta \underline{y}_{t} = \zeta_{1} \Delta \underline{y}_{t-1} + \zeta_{2} \Delta \underline{y}_{t-2} + \dots + \zeta_{p-1} \Delta \underline{y}_{t-p+1} + \underline{\alpha} - BA^{\top} \underline{y}_{t-1} + \underline{\varepsilon}_{t} \quad (1.27)
$$

se define  $z_t = A y_t$ , notar que  $z_t$  es un vector estacionario de (hx1). Entonces (1.27) puede ser escrito

$$
\Delta y_t = \zeta_1 \Delta y_{t-1} + \zeta_2 \Delta y_{t-2} + \dots + \zeta_{p-1} \Delta y_{t-p+1} + \underline{\alpha} - B z_{t-1} + \underline{\varepsilon}_t \tag{1.28}
$$

**1.3.4. Estimación de Máxima Verosimilitud.-** Se está ahora en posición de describir la estimación de Johansen por medio de estimación de máxima verosimilitud de un sistema para h relaciones de cointegración

Se tiene a  $y_t$  un vector (nx1). Siguiendo la hipótesis de que sigue un proceso VAR(p), y a continuación se muestra el VAR corregido que ya se explicó en (1.25)

$$
\Delta \underline{y}_{t} = \zeta_{1} \Delta \underline{y}_{t-1} + \zeta_{2} \Delta \underline{y}_{t-2} + \dots + \zeta_{p-1} \Delta \underline{y}_{t-p+1} + \underline{\alpha} + \zeta_{0} \underline{y}_{t-1} + \underline{\varepsilon}_{t}
$$
(1.30)

$$
E\left(\underline{\varepsilon_{t}}\right) = 0 \qquad E\left(\underline{\varepsilon_{t}\varepsilon_{\tau}}\right) = \begin{cases} \Omega & t = \tau \\ 0 & t \neq \tau \end{cases}
$$

se supone que cada variable individual  $y_{it}$  es  $I(1)$ , aunque las h combinaciones lineales de  $y_t$  son estacionarias. Se observó tanto en las ecuaciones (1.21) y (1.26) que esto implica que  $\zeta_{_0}$  puede escribirse de la siguiente forma

$$
\zeta_0 = -BA \tag{1.31}
$$

para B una matriz (nxh) y A' una matriz (hxn). Esto está bajo la hipótesis de h relaciones de cointegración, solo separando h combinaciones lineales del nivel de  $y_{t-1}$  que se observan en (1.30)

Se considera una muestra de T+p observaciones sobre  $y_t$ , denotado (<u>y<sub>-p+1</sub>, y<sub>-p+2</sub>,.....,y⊤</u>). Si la distribución de *ε<sub>τ</sub>* es normal, entonces la log de máxima verosimilitud de ( $\underline{y_1}, \underline{y_2}, ..., \underline{y_T}$ ) condicionado por ( $\underline{y_{-p+1}}, \underline{y_{-p+2}}, ..., \underline{y_0}$ ) se tiene

$$
\Im(\Omega, \zeta_1, \zeta_2, \dots, \zeta_{p-1}, \underline{\alpha}, \zeta_0) = (-Tn/2) \log(2\pi) - (T/2) \log|\Omega|
$$
  
 
$$
- (1/2) \sum_{t=1}^T \left[ \Delta \underline{y}_t - \zeta_1 \Delta \underline{y}_{t-1} - \zeta_2 \Delta \underline{y}_{t-2} - \dots - \zeta_{p-1} \Delta \underline{y}_{t-p+1} - \underline{\alpha} - \zeta_0 \underline{y}_{t-1} \right]
$$
  
 
$$
x \Omega^{-1} \left( \Delta \underline{y}_t - \zeta_1 \Delta \underline{y}_{t-1} - \zeta_2 \Delta \underline{y}_{t-2} - \dots - \zeta_{p-1} \Delta \underline{y}_{t-p+1} - \underline{\alpha} - \zeta_0 \underline{y}_{t-1} \right) \tag{1.32}
$$

la meta es buscar los valores de  $\left(\Omega, \zeta_1, \zeta_2, ..., \zeta_{p-1}, \underline{\alpha}, \zeta_0\right)$  que maximicen el valor de la ecuación (1.32) sujeto a la restricción de que  $\zeta_{_0}$  pueda ser escrito de la forma (1.31).

A continuación se expone el flujo para calcular las matrices que conforman la ecuación (1.30) según Johansen.

**1.3.4.1. Paso 1**: **Cálculo de Regresiones Auxiliares.-** El primer paso es estimar el orden del VAR diferenciado; las regresiones se las realizará por MCO (Mínimos Cuadrados Ordinarios), a continuación se presenta la primera regresión auxiliar.

$$
\Delta y_t = \hat{\pi}_0 + \hat{\Pi}_1 \Delta y_{t-1} + \hat{\Pi}_2 \Delta y_{t-2} + \dots + \hat{\Pi}_{p-1} \Delta y_{t-p+1} + \hat{u}_t
$$
(1.33)

donde  $\hat{\Pi}_i$ denota una matriz (nxn) estimado por MCO y  $\hat{u}_i$  denota un vector (nx1) de errores de los estimadores. También se tiene una segunda regresión pero esta vez realizada sobre  $y_{t-1}$ , esta es

$$
\underline{y_{t-1}} = \hat{\theta} + \hat{\Theta}_1 \Delta \underline{y_{t-1}} + \hat{\Theta}_2 \Delta \underline{y_{t-2}} + \dots + \hat{\Theta}_{p-1} \Delta \underline{y_{t-p+1}} + \hat{\underline{v}}_t
$$
(1.34)

con  $\hat{v}^{}_{\!\scriptscriptstyle t}$  el vector residual (nx1) de la segunda regresión

**1.3.4.2. Paso 2: Cálculo de las Correlaciones Canónicas.-** El próximo cálculo es la matriz de Varianzas y Covarianzas de la muestra de los residuos de las regresiones anteriores,  $\hat{u}^{}_{t}$  y  $\hat{\nu}^{}_{t}$ 

$$
\hat{\Sigma}_{vv} = (1/T)\sum_{t=1}^{T} \hat{\nu}_t \hat{\nu}_t
$$
\n(1.35)

$$
\hat{\Sigma}_{uu} = (1/T)\sum_{t=1}^{T} \hat{u}_t \hat{u}_t^{\dagger}
$$
\n(1.36)

$$
\hat{\Sigma}_{uv} \equiv (1/T) \sum_{t=1}^{T} \hat{u}_t \hat{v}_t^{\dagger}
$$
\n
$$
\hat{\Sigma}_{vu} \equiv \hat{\Sigma}_{uv}^{\dagger}
$$
\n(1.37)

se define una nueva matriz y de la cual se encontrará los eigenvalores de esa matriz

$$
\hat{\Sigma}_{\nu\nu}^{-1} \hat{\Sigma}_{\nu u} \hat{\Sigma}_{uu}^{-1} \Sigma_{\mu\nu}
$$
 (1.38)

se ordena los eigenvalores  $\lambda_1 > \lambda_2 > .... > \lambda_n$ de estos valores se encontrará cual es el que maximice la función de máxima verosimilitud y que esté sujeto a las h relaciones de cointegración relacionado con

$$
\mathfrak{S}^* = -(Tn/2)\log(2\pi) - (Tn/2) - (T/2)\log|\mathfrak{S}_{uu}| - (T/2)\sum_{i=1}^h \log(1-\lambda_i)
$$
 (1.39)

**1.3.4.3. Paso 3: Cálculo de los Parámetros por Estimadores de Máxima Verosimilitud.-** Si se está solo interesado por el rango de cointegración el paso 2 provee toda la información, de lo contrario se procede a estimar los valores de los parámetros. Se tiene $\hat{a}_{\scriptscriptstyle 11}, \hat{a}_{\scriptscriptstyle 12},...., \hat{a}_{\scriptscriptstyle 1h}$ denotados como los eigenvectores (nx1) de (1.38), este provee los vectores de cointegración que pueden ser escritos de la siguiente manera

$$
a = b_1 \hat{a}_{11} + b_2 \hat{a}_{12} + \dots + b_h \hat{a}_{1h}
$$

para alguna opción de escalares  $(b_1, b_2,...,b_h)$ . Johansen sugiere que los vectores  $\hat{a}_{1i}$  sean normalizados tal que  $\hat{a}_{1i}^{\top}\hat{\Sigma}_{vv}\hat{a}_{1i} =\!1$  , si los vectores  $\hat{a}_{1i}$ no están normalizados esto se lo realizaría con la siguiente formula  $\hat{a}_{\overline{u}}=\widetilde{a}_{\overline{u}}\div\sqrt{\widetilde{a}_{\overline{u}}\widetilde{\Sigma}_{vv}\widetilde{a}_{\overline{u}}}$  colectando las h primeras vectores normalizados en una matriz (nxh) llamada  $\hat{A}$ 

$$
\hat{A} = \begin{bmatrix} \hat{a}_{11} & \hat{a}_{12} & \dots & \hat{a}_{1h} \end{bmatrix}
$$
 (1.40)

entonces el estimador MLE de  ${\zeta}_{{}_{0}}$  es

$$
\hat{\zeta}_0 = \hat{\Sigma}_{uv} \hat{A} \hat{A} \tag{1.41}
$$

los estimadores de MLE de  $\zeta_i$ para i = 1,2,...,p-1 es

$$
\hat{\zeta}_i = \hat{\Pi}_i - \hat{\zeta}_0 \hat{\Theta}_i \tag{1.42}
$$

y el MLE de  $\,\underline{\alpha}\,$  es

$$
\underline{\hat{\alpha}} = \underline{\hat{\pi}}_0 - \hat{\zeta}_0 \underline{\hat{\theta}} \tag{1.43}
$$

mientras que el estimador de MLE de  $\Omega$  es

$$
\hat{\Omega} = (1/T) \sum_{t=1}^{T} \left[ \left( \hat{u}_t - \hat{\zeta}_0 \frac{\hat{v}_t}{r} \right) \left( \hat{u}_t - \hat{\zeta}_0 \frac{\hat{v}_t}{r} \right) \right]
$$
(1.44)

**1.3.5. Test de Rango de Cointegración.-** Este test es de suma importancia en el paso dos para determinar los coeficientes con la

XXXVIII

estimación de máxima verosimilitud, al obtener los eigenvalores se tiene que proceder de la siguiente manera.

Primero se ordena los eigenvalores de mayor a menor, luego se obtienen los resultados para cada uno de los posibles valores de r para resolver las siguientes formulas

$$
\lambda_{trace}(r) = -T \sum_{i=r+1}^{n} \ln(1-\hat{\lambda}_i)
$$
\n(1.45)

$$
\lambda_{\max}(r, r+1) = -T \ln(1 - \hat{\lambda}_{r+1}) \tag{1.46}
$$

Luego de evaluar las formulas anteriores para cada uno de los valores de r, recordar que 0 < r < n; donde n es el número de variables, con la formula (1.45) se tiene las siguientes hipótesis nulas (r=0, r<=1, r<=2,...,r<=n-1) con sus respectivos contrastes, y testear con los valores en tablas, luego se realizan los análisis de las hipótesis anteriores, se continua con el estadístico (1.46), para las siguientes hipótesis nulas (r=0, r=1, r=2,..., r=n-1); luego en el intercepto que de cómo resultado con los dos estadísticos se obtiene el rango de cointegración

**1.3.6. Test de Orden del VAR.-** Para determinar el orden del VAR primero se tiene que evaluar el vector de datos para varios tipos de rezagos, hasta que el orden sea considerable (Hamilton, 1994), se debe

XXXIX

tener en cuenta que un VAR no tiene muchos rezagos, para poder explicar los datos. Luego de obtener varias estimaciones con distintos ordenes de rezagos, lo que realmente interesa es el valor de un estadístico llamado información de Akaike el cual es

$$
Akaike = -2\ell/n + 2k/n
$$

obteniendo el Akaike de cada una de las estimaciones se procede a ordenar de menor a mayor, para luego hacer lo siguiente, donde  $\,\ell$  es el valor de la función de máxima verosimilitud, k el número de parámetros a estimar y n el número de datos, luego se sigue el procedimiento definido a continuación.

i. Se toma los errores de la estimación

- ii. Se estima un VAR formado por los errores, de orden cero, lo que indica que la matriz de varianzas y Covarianzas de esta estimación es la misma que la del modelo original
- iii. Se define  $r = 1$
- iv. Se estima el VAR de errores de orden r y se obtiene la matriz de varianzas y Covarianzas del VAR estimado
- v. Se realiza el siguiente contraste  $(T-k) (\log \lvert \Sigma \rvert \log \lvert \Sigma_{\scriptscriptstyle r} \rvert)$  con la hipótesis nula de que es de orden cero y alternativa de orden r

vi. Si r>7 entonces. Este es el orden del VAR

vii.Si no se rechaza la hipótesis nula entonces r = r+1 y se regresa al índice iv; Si se rechaza la hipótesis nula seguir

viii. Se regresa a i con la siguiente estimación original de acuerdo a lo se ordena con el Akaike

El procedimiento anterior se lo realizó para buscar el orden del mejor VAR y que sus errores no presenten autocorrelación.

#### **1.4. Modelo de un Vector Autorregresivo Estructural**

**1.4.1. Descripción del Modelo.-** El modelo de Vectores Autorregresivos Estructurales, es una representación de un vector de series no solo en función de sus retardos si no también en función de sus variables contemporáneas, a continuación se presenta una modelo (Johnston, 1997).

$$
\Theta y_t + \Phi x_t = u_t \tag{1.45}
$$

para que un modelo sea considerado como un modelo de estructural debe cumplir con algunas condiciones, las cuales son:

- 1. Condición necesaria de ser identificables
- 2. Condición de Orden
- 3. Exactamente Identificable
- 4. Poseer una sola Identidad

A continuación se expondrá la forma de estimar las ecuaciones para un modelo estructural.

**1.4.2. Estimación de Ecuaciones Estructurales.-** Se considera primero la ecuación (1.45), la cual puede ser escrita como (Jhonston, 1997).

$$
y_{1t} = -\beta_{12} y_{2t} - \dots - \beta_{1g} y_{gt} - \gamma_{11} x_{1t} - \dots - \gamma_{1k} x_{kt} + u_{1t}
$$
 (1.46)

Se debe observar algunos puntos sobre esta ecuación. Primero, la condición de normalidad  $β_{11} = 1$  ha sido impuesta. Segundo, la ecuación ha asumido que g-1 variables endógenas son variables exploratorias, y las variables han sido renombradas de ser necesario de forma secuencial, de forma similar que las k primeras variables predeterminadas aparecen en la ecuación, entonces G-g son las variables endógenas y K-k son las variables predeterminadas y que han sido excluidas de la ecuación. Para estimar los coeficientes de la ecuación (1.46) se aplica MCO (mínimos cuadrados ordinarios) basándose en la estimación de inconsistencia, utilizando variables instrumentales de esta manera se puede escribir (1.46) como:

$$
y = Y_1 \underline{\beta} + X_1 \underline{\gamma} + \underline{\mu} \tag{1.47}
$$

donde y es un vector nx1 y Y<sub>1</sub> es una matriz de observaciones de las variables endógenas  $nx(g-1)$  y  $X_1$  es una matriz de variables determinadas nxk, mientras que  $\underline{\beta}$  y  $\gamma$ , esta ecuación también se la puede escribir como:

$$
y=Z_1\zeta+u\tag{1.48}
$$

donde Z<sub>1</sub> = (Y<sub>1</sub> X<sub>1</sub>) y  $\zeta = (\underline{\beta'}\gamma')$ . Los datos de las matrices se pueden escribir como:

$$
Y = (y Y_1 Y_2) \qquad X = (X_1 X_2) \tag{1.49}
$$

Donde  $Y_2$  es una matriz de nx(G-g) observaciones de las variables endógenas contemporáneas que no aparecen en esta ecuación, y  $X_2$ es una matriz nx(K-k) observaciones sobre las variables predeterminadas excluidas. Entonces se puede definir k+g-1 variables en  $Z_1$  y k variables en X. El requerimiento que se debe tener o la condición es:

$$
K > k + g - 1
$$

Los estimadores de  $Z_1$  y  $\zeta$ 

$$
\hat{Z}_1 = X(X'X)^{-1}X'Z_1 = P_XZ_1
$$
  

$$
\hat{G} = (Z_1'P_XZ_1)^{-1}Z_1'P_Xy
$$

con matriz de varianzas y covarianzas

$$
VAR(\hat{\underline{\zeta}}) = S^2 (Z_1 P_X Z_1)^{-1}
$$
  

$$
S^2 = (y - Z_1 \hat{\underline{\zeta}})' (y - Z_1 \hat{\underline{\zeta}}) / n
$$

la matriz  $Z_1$  en la ecuación (1.48) y la matriz X de variables instrumentales tienen una submatriz en común  $X_1$ . Se puede demostrar lo siguiente.

$$
P_{X}X_{1} = X(X'X)^{-1}X'X_{1} = X_{1}
$$

Esto es que las regresiones de  $X_1$  sobre X dan  $X_1$ , el estimador en de ς también se lo puede escribir como:

$$
\begin{bmatrix} Y_1^\top X (X^\top X)^{-1} X^\top Y_1 & Y_1^\top X_1 \\ X_1^\top Y_1 & X_1^\top X_1 \end{bmatrix} \begin{bmatrix} \hat{\beta} \\ \hat{\gamma} \end{bmatrix} = \begin{bmatrix} Y_1^\top X (X^\top X)^{-1} X^\top y \\ X_1^\top y \end{bmatrix}
$$

# **CAPITULO 2**

# **2. ANÁLISIS DE LOS DATOS**

El desarrollo de este trabajo está basado en encontrar una relación cuantitativa entre las políticas monetarias de Ecuador con los Estados Unidos de América, de esta manera se determinará de forma más precisa cómo afecta a la política macroeconómica de Ecuador una variación en ciertas variables macroeconómicas de Estados Unidos de América.

#### **2.1 Justificación de los Datos**

Para sostener los resultados de este trabajo se realizó el mismo con una frecuencia de datos trimestrales, sobre todo porque la información del PIB tanto en Ecuador como en los Estados Unidos de América se la presenta con esta frecuencia de tiempo.

Los datos del PIB se obtuvieron a precios constantes, para cada una de las variables se han obtenido sus logaritmos naturales excepto las tasas de interés. Los datos utilizados en el presente trabajo son desde el primer trimestre de 1980 hasta el final de 1999.

Cabe anotar que las tasas de interés en el Ecuador hasta 1993 eran impuestas por el Banco Central, mientras que a partir de esta fecha son referenciales (El BCE calcula semanalmente las tasas de interés en función de la información que remiten las instituciones financieras los días jueves de cada semana).

Las relaciones entre Ecuador y Estados Unidos de América son innegables, sobre todo porque ese país es uno de los principales socios comerciales de Ecuador. Las variables incluidas en este trabajo son las tasas de interés de 30 días por parte de Ecuador y de los fondos federales por parte de Estados Unidos de América, mientras que las otras variables son el índice de precios al consumidor y el PIB real tanto para Estados Unidos de América como para nuestro país.

Muchas de las decisiones en política económica en Ecuador no son fundamentadas en información técnica, sino en "buenas intenciones", sin lugar a dudas la más importante fue la dolarización. Solo después de los resultados del presente trabajo, se podrá saber con certeza si la dolarización fue una buena decisión, para nuestra política económica.

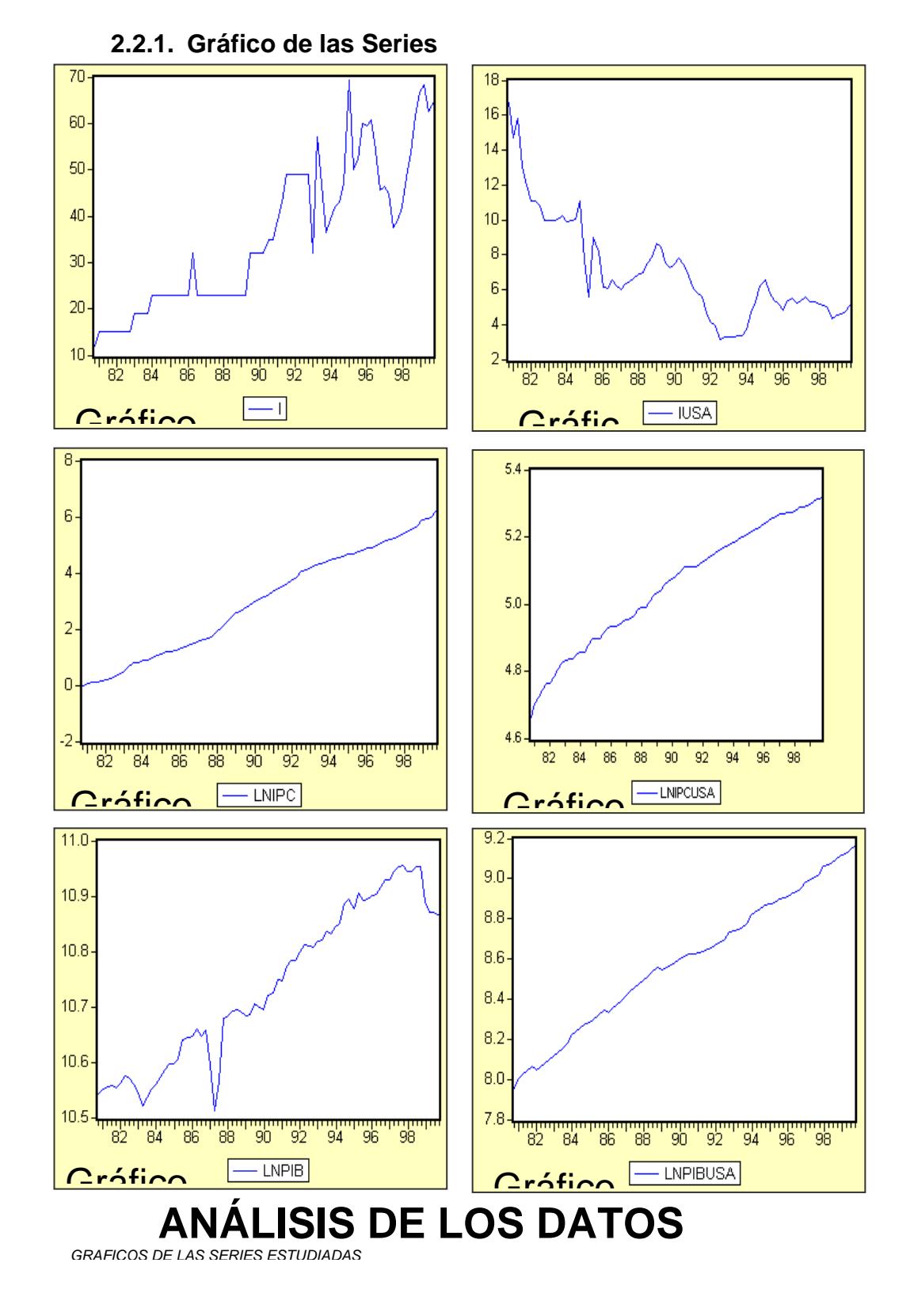

### **2.2 Análisis Estadístico y Temporal de las Series**

XLVII

En el Gráfico 2.1 se puede observar el comportamiento de las tasas de interés a 30 días en Ecuador. Cabe señalar que las tasas de interés antes de 1993 eran impuestas por el Banco Central del Ecuador, por lo que se puede notar un cierto comportamiento estable. A partir de 1993 la tasa de interés pasó a ser una tasa referencial del mercado financiero.

El comportamiento de las tasas de interés, desde 1993 hasta 1996 tuvo fuertes desniveles. Se puede notar en forma clara el inicio de la crisis financiera en el Ecuador desde 1998, con una alza muy considerable de las tasas de interés.

En el Gráfico 2.2 de la tasa de interés en Estados Unidos de América, se puede notar una gran diferencia con las posibles medidas tomadas por Ecuador, mientras en Ecuador se observa un incremento estrepitoso, en USA se observa una disminución paulatina, todo esto gracias a las políticas internacionales que tomó USA con respecto a la forma de hacer negocios con el resto del mundo, ya que USA se tiene que preocupar únicamente por el factor riesgo país, este factor para USA se ve evaluado en gran medida a la imagen que ese país proyecta al exterior.

XLVIII

El Gráfico 2.3 muestra el comportamiento de la serie del IPC (Índice de Precios al Consumidor en el área urbana), la serie se muestra en logaritmo natural debido a que usando esta transformación se suaviza la curva. Lo que se puede observar de este gráfico, es que su crecimiento ha sido constante y que tiene dos incrementos considerables. Primero, en 1983 cuando se presentó la crisis de la deuda externa. Segundo, en 1998 con la crisis financiera, porque al subir el tipo de cambio, subían los precios de los productos importados.

El gráfico de la serie IPCUSA, muestra la serie del IPC (Índice de Precios al Consumidos del área urbana) de USA, la serie se encuentra en logaritmos naturales por la misma razón que la anteriormente anotado, se presenta un incremento constante del IPC en Estados Unidos de América, se puede observar que el crecimiento del IPC en Estados Unidos se ha mantenido.

El gráfico del PIB en logaritmo natural de Ecuador, muestra la variación que este ha tenido durante el tiempo. Se puede observar un quiebre en 1983 producto de la crisis de la deuda externa y el fenómeno de El Niño que afecto a Ecuador en 1982. Otro importante quiebre se observó en 1988 producto de la rotura del oleoducto. El desfase más importante se observa en 1999 con lo que fue la crisis financiera en el Ecuador.

El Gráfico 2.6 muestra el comportamiento de serie PIB de los Estados Unidos de América en logaritmo natural, se observa un incremento pronunciado sin mayores variaciones, esto puede deberse a que Estados Unidos no ha sufrido ninguna crisis importante en esos años.

## **2.2.2. Test de Raíz Unitaria**

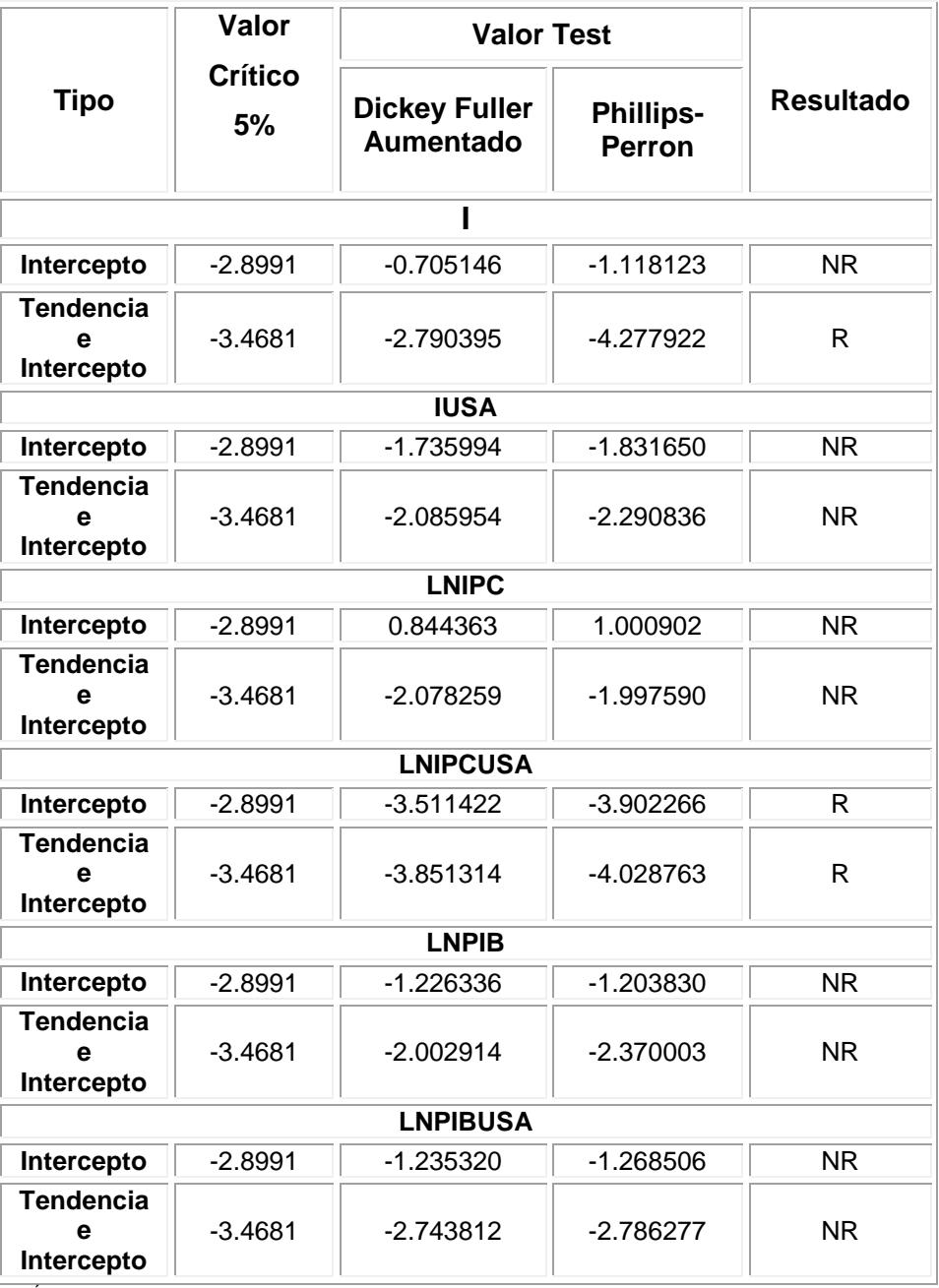

### **TABLA I**

 *ANÁLISIS DE LOS DATOS TEST DE RAÍZ UNITARIA DE LAS SERIES DESARROLLADO EN : EVIEWS POR : l. ARMIJOS*

En la TABLA I se encuentran especificados los tests de Dickey-Fuller aumentado y Phillips-Perron para cada uno de los casos de modelos de raíz unitaria. En la TABLA I se presentan los valores críticos de los tests ya expuestos y los estadísticos de prueba para contrastar la hipótesis de raíz unitaria en las series. Cabe anotar que no se rechaza la hipótesis nula de raíz unitaria si los valores de DFA (Dickey-Fuller Aumentado) ó PP (Phillips-Perron) son menores en valor absoluto al valor calculado.

Para la primera serie, Tasas de Interés de Ecuador (i) se tiene, que tanto para el test de DFA y PP no se rechaza con 95% de confianza la hipótesis de raíz unitaria con un modelo con intercepto, para un modelo con tendencia e intercepto no se rechaza la hipótesis nula con DFA, pero si se rechaza la hipótesis con el test PP. Por lo tanto, se puede decir que la serie es integrada de orden 1.

Al analizar la serie Tasas de bonos del Tesoro de Estados Unidos de América (IUSA), al realizar los tests de DFA y PP en un modelo con intercepto no se rechaza la hipótesis de la existencia de raíz unitaria, en un modelo con intercepto y tendencia tampoco se rechaza la hipótesis nula con 95% de confianza, entonces la serie es I(1).

La serie LNIPC es la serie IPC del Ecuador en logaritmos naturales. Un modelo con intercepto tanto para el test de DFA ó PP no se rechaza la hipótesis de raíz unitaria, para un modelo con tendencia e intercepto tampoco se rechaza la hipótesis nula, entonces la serie es I(1).

La serie LNIPCUSA es la transformación lineal de la serie IPCUSA (Índice de Precios al Consumidor del área urbana de los Estados Unidos de América), en un modelo con intercepto se rechaza de hipótesis de raíz unitaria para el test de DFA y PP; en un modelo con tendencia e intercepto ocurre el mismo caso. La serie muestra que es estacionaria en tendencia por su comportamiento, por lo tanto no es estacionaria.

La serie LNPIB es la transformación de la serie PIB del Ecuador, al testear que la serie es de raíz unitaria para un modelo con intercepto no se rechaza la hipótesis con ninguno de los tests utilizados, en el modelo con tendencia e intercepto no se rechaza la hipótesis de raíz unitaria también. Por lo tanto la serie es I(1).

La serie LNPIBUSA es la serie transformada en logaritmos naturales de la serie PIB de los Estados Unidos de América, con el modelo con intercepto no se rechaza la hipótesis de raíz unitaria para ninguno de los

dos tests (DFA, PP), en el modelo con intercepto y tendencia no se rechaza la hipótesis nula.

Cabe anotar que las pruebas de hipótesis se las realizó con  $(1-\alpha)$ l $100\%$ de confianza, utilizando  $\alpha\!=\!0.05$  para todos los casos estudiados en la presente investigación. Los gráficos de las regresiones para el test de DFA con raíz unitaria se presentan en el ANEXO 1, y los Correlogramas de las series en el ANEXO 2.

Al ser todas las series I(1) es posible hacer el análisis de cointegración, ya que uno de los requisitos es que las series sean integradas del mismo orden.

#### **2.2.3. Estadísticas de las Series**

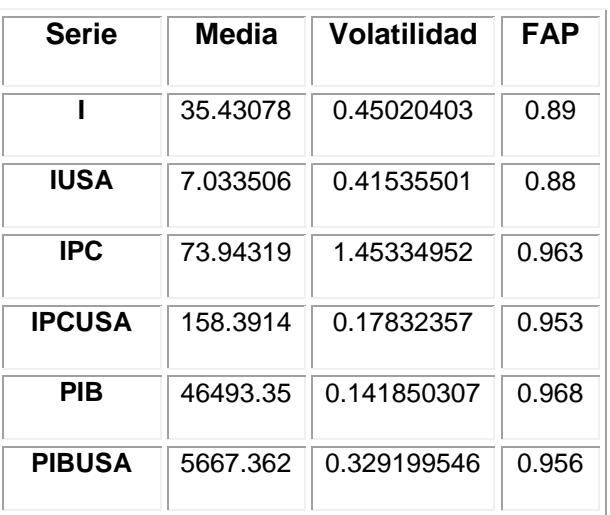

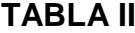

En la TABLA II, se presentó las estadísticas de las series. La media de la tasa de interés a 30 días de Ecuador es 35.43 aproximadamente, mientras la tasa de interés de los bonos del tesoro de Estados Unidos de América es 7.033; recordar que a mayor tasa de interés implica mayor riesgo la inversión. Por lo tanto los bonos del tesoro de Estados Unidos de América son más recomendables al momento de invertir.

La volatilidad de una serie, explica cuán cambiante ha sido su valor durante el tiempo. En la TABLA II muestra que el Índice de Precios al Consumidor en el área urbana de Ecuador es la serie más volátil de todas las analizadas, su valor fue 1.45.

# **CAPITULO 3**

# **3. Resultados**

Al iniciar la investigación se utilizaría la técnica de vectores autorregresivos estructurales para analizar la relación existente entre las series de Ecuador y Estados Unidos de América, pero los resultados de los tests de raíz unitaria arrojaron que las series no son estacionarias por lo tanto no es posible que este sea identificable como se ve en la sección 1.4.1. entonces se procedió de la siguiente manera, sustentada en los pasos expuestos desde la sección 1.3.4 Capítulo 1. Primero, se definió un VAR con las siguientes series: Tasa de Interés de Ecuador a 30 días (it), Tasa de Interés de los Bonos del Tesoro de Estados Unidos de América (iusa $<sub>t</sub>$ ), Logaritmo natural del IPC del área</sub> urbana en Ecuador (Inipct), Logaritmo natural del IPC del área urbana de Estados Unidos de América (Inipcusa<sub>t</sub>), Logaritmo natural del PIB en Ecuador  $($ lnpib<sub>t</sub> $)$ , Logaritmo natural del PIB en Estados Unidos de América (Inpibusa<sub>t</sub>). Luego se determinó el orden del VAR. El orden del VAR resultó 2, para esto se estimó el VAR de orden 2 y se obtuvo el determinante de la matriz de

varianzas y covarianzas de los errores de esa estimación. Luego se investigó si los errores estaban autocorrelacionados, para el caso del VAR de orden 2 resultaron no correlacionados, como se puede observar en el ANEXO 3.

Después de determinar el orden del VAR se procedió a obtener las regresiones auxiliares (1.33) y (1.34), éstas se pueden ver en el ANEXO 4. Cuando se obtienen estas regresiones auxiliares, se trabajó con sus errores de los cuales se obtuvo la matriz de varianzas y covarianzas, y luego se la particionó en las ecuaciones (1.35), (1.36) y (1.37), los resultados se pueden observar en el ANEXO 5.

Se procedió a construir una nueva matriz para encontrar las correlaciones canónicas, esta matriz es la ecuación (1.38), se puede ver su resultado en el ANEXO 6, de esta matriz se obtuvieron sus eigenvalores, los cuales son

$$
\overline{\lambda} = \begin{bmatrix} 0.436246 \\ 0.290690 \\ 0.211663 \\ 0.116983 \\ 0.084019 \\ 0.001269 \end{bmatrix}
$$

los que están ordenados de mayor a menor. Se procedió a calcular el orden de cointegración (el valor de *h*), esto se lo puede realizar encontrando los eigenvalores que maximicen la ecuación (1.39), pero se lo realizó con el test de rango de cointegración utilizando las ecuaciones (1.45) y (1.46), y dio como resultado que el rango es 1, esto se puede ver en el ANEXO 7.
También se obtiene los eigenvectores normalizados de la matriz (1.38). A estos vectores se los conoce como la matriz *A* (1.40). Se los puede observar en el ANEXO 9. Dado que el rango de cointegración fue 1, solo se tomó la primera columna y esa resultó la matriz *A*, con esta matriz se procedió a calcular los estimadores de las matrices del modelo de corrección de errores (1.22), que se puede ver el resultado en el ANEXO 10.

Lo que interesa es la matriz que multiplica  $y<sub>t-1</sub>$  en el modelo de corrección de errores (1.22), porque esta es igual a  $\zeta_0 = -BA^{'}$ , donde *A* representa la cointegración de las variables y *B* representa la corrección de errores de las variables al no ser éstas estacionarias.

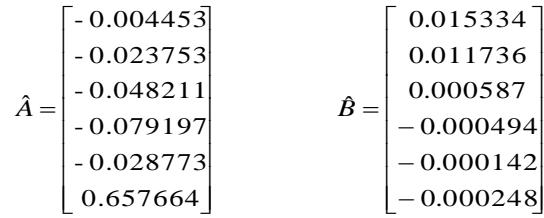

De los vectores anteriores se puede inferir que las variables están cointegradas en forma negativa, excepto la variable lnpibusa; en el vector *B* se puede observar la corrección a corto plazo de las variables para poder hacerlas estacionarias, se debe recordar que la cointegración se refiere a que los errores de las series tienen similar comportamiento.

# **CAPITULO 4**

### **4. Conclusiones**

Dados los resultados obtenidos en el presente estudio se pueden resaltar lo siguientes puntos.

- I. Las tasas de interés de Ecuador mantiene una relación positiva con las tasas de interés de USA, confirmando la teoría de la paridad de las tasas de interés (Ver ANEXO 10, primera ecuación).
- II. En promedio las tasas de interés de Ecuador son más altas que la de Estados Unidos de América, mostrando el elevado riesgo país y las devaluaciones sufridas a lo largo de las décadas del 80 y 90.
- III. La serie Índice de Precios al consumidor en el área urbana de Ecuador es la más volátil de todas las series investigadas, exponiendo que la política monetaria no fue capaz de proporcionar un nivel de precios relativamente estable.
- IV. El rango de cointegración de las series es 1, entonces confirma la existencia de una relación de largo plazo entre ellas, implicando que existe comovientos conjuntos, entre las series analizadas.
- V. Finalmente, el resultado principal de esta tesis fue demostrar que sí existe una relación entre las políticas monetarias de Ecuador y Estados Unidos de América, ya que las series de las dos economías cointegran lo cual sustenta la aplicación de la dolarización, más allá de un espíritu de buenas intenciones o decisiones apresuradas .

**ANEXO**

ANEXO 1 : Gráficos de las Regresiones del Test de DFA

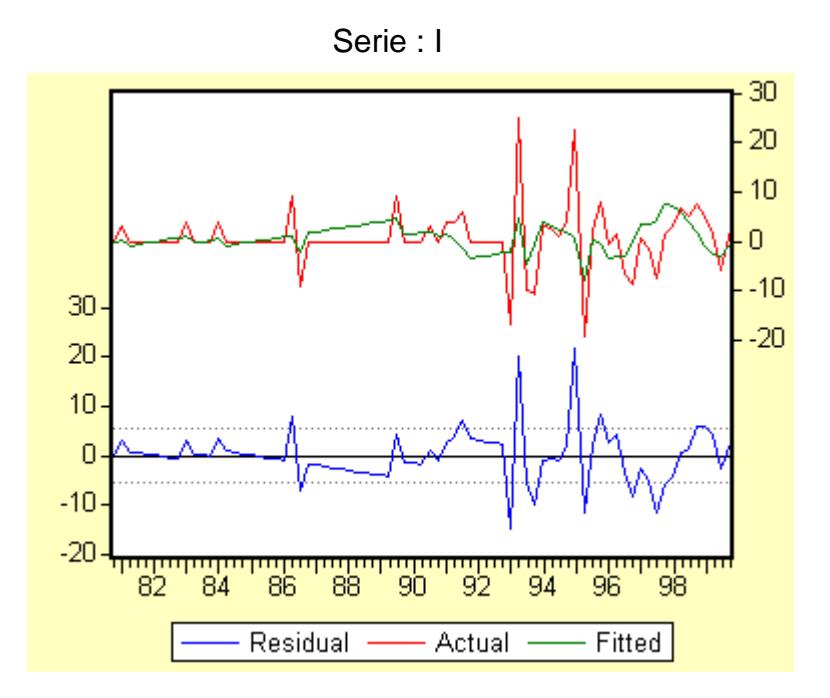

Serie : IUSA

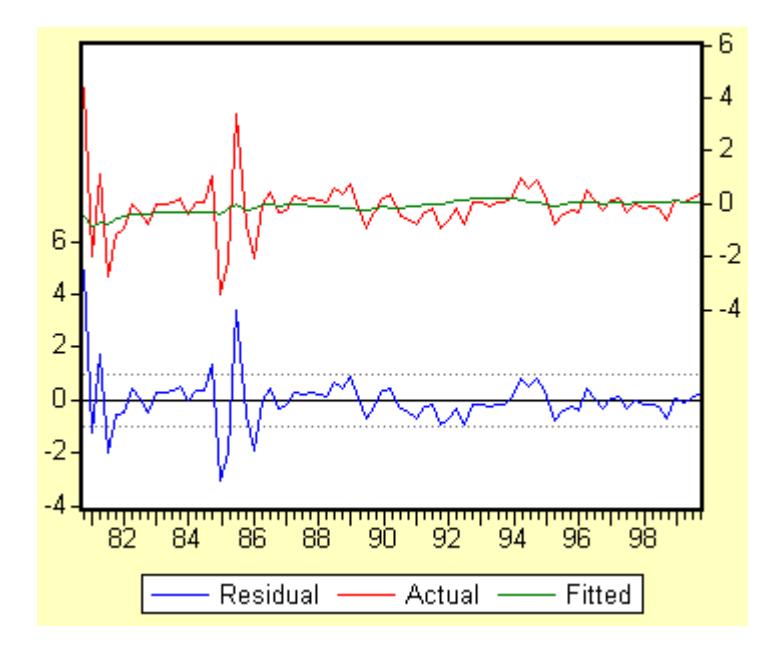

Serie : LNIPC

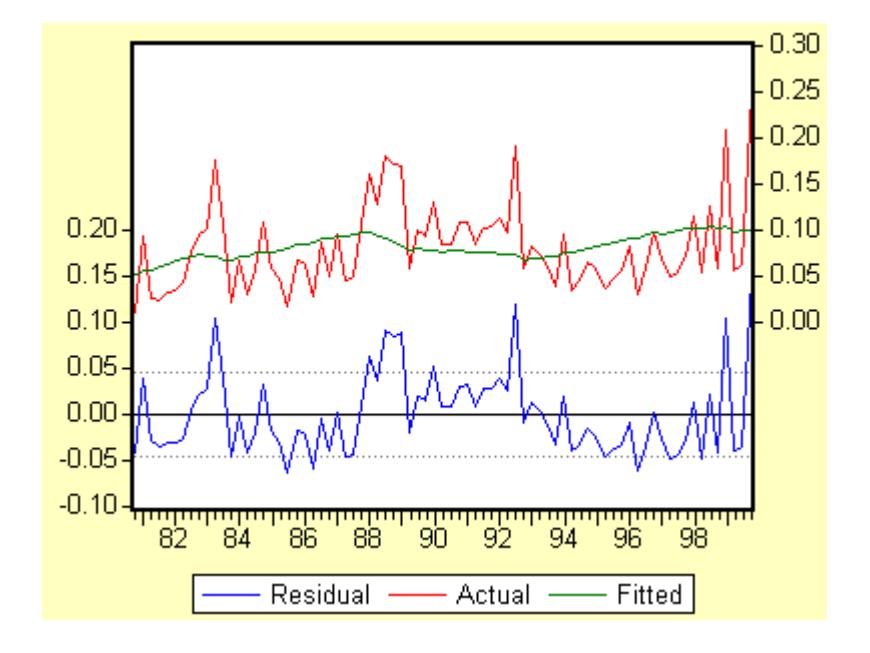

Serie : LNIPCUSA

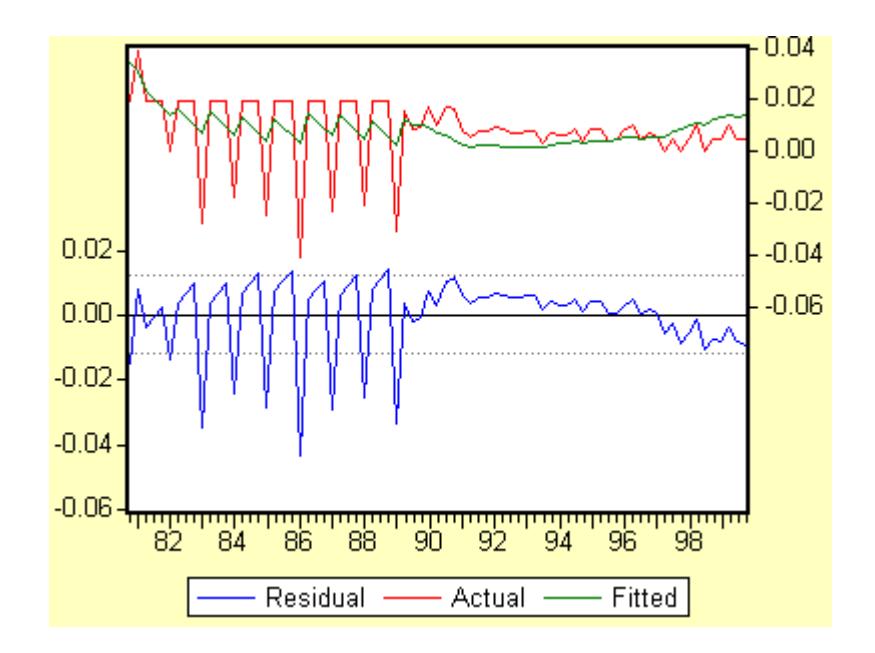

![](_page_77_Figure_0.jpeg)

Serie : LNPIB

Serie : LNPIBUSA

![](_page_77_Figure_3.jpeg)

![](_page_78_Picture_28.jpeg)

| Autocorrelation                                               | <b>Partial Correlation</b> |                                                                          | АC                                                                                                    | PAC                                                                                                    | Q-Stat                                                                                                    | Prob                                                                                                    |
|---------------------------------------------------------------|----------------------------|--------------------------------------------------------------------------|----------------------------------------------------------------------------------------------------|----------------------------------------------------------------------------------------------------|----------------------------------------------------------------------------------------------------|----------------------------------------------------------------------------------------------------|
| т<br>т<br>т<br>1<br>1<br>т<br>1<br>ı<br>п<br>т<br>т<br>ı<br>1 | п<br>ı                     | 2<br>3<br>4<br>5<br>6<br>7<br>8<br>9<br>10<br>11<br>12<br>13<br>14<br>15 | 0.890<br>0.831<br>0.772<br>በ 69በ<br>N 618.<br>N 573.<br>0.542<br>0.499<br>0.510<br>0.510<br>0.512<br>0.511<br>N 503.<br>0.459. | 0.890<br>0.183<br>0.022<br>$-0.135$<br>$-0.044$<br>N 1N2<br>0.111<br>-0.038<br>0.205<br>0.047<br>0.039<br>$-0.028$<br>-0.027<br>0.483 -0.026<br>-0.001 | 63.453<br>119.43<br>168.38<br>208.02<br>240.27<br>268.45<br>293.95<br>315.89<br>339.17<br>362.83<br>386.96<br>411.39<br>435.48<br>458.01<br>478.64 | 0.000<br>0.000<br>0.000<br>0.000<br>0.000<br>0.000<br>0.000<br>0.000<br>0.000<br>0.000<br>0.000<br>0.000<br>0.000<br>0.000<br>0.000 |
| т                                                             |                            | 16                                                                       | 0.408.                                                                                                    | $-0.160$                                                                                                    | 495.23                                                                                                    | 0.000                                                                                                    |
| т                                                             |                            | 17                                                                       | N 353.                                                                                                    | $-0.061$                                                                                                    | 507.83                                                                                                    | 0.000                                                                                                    |
| т                                                             |                            | 18                                                                       | 0.313                                                                                                    | 0.025                                                                                                    | 517.91                                                                                                    | 0.000                                                                                                    |
| ı                                                             |                            | 19                                                                       | 0.274                                                                                                    | 0.034                                                                                                    | 525.80                                                                                                    | 0.000                                                                                                    |
| ı                                                             |                            | 20                                                                       | 0.207                                                                                                    | $-0.204$                                                                                                    | 530.37                                                                                                    | 0.000                                                                                                    |

Serie : I

Serie : IUSA

| Autocorrelation | <b>Partial Correlation</b> |    | АC     | PAC          | Q-Stat | Prob  |
|-----------------|----------------------------|----|--------|--------------|--------|-------|
|                 |                            | 1  | 0.880  | 0.880        | 61.958 | 0.000 |
|                 |                            | 2  | 0.790  | 0.071        | 112.59 | 0.000 |
|                 |                            | 3  |        | 0.702 -0.029 | 153.08 | 0.000 |
|                 |                            | 4  | 0.633  | 0.038        | 186.49 | 0.000 |
|                 |                            | 5  | 0.561  | $-0.038$     | 213.06 | 0.000 |
|                 |                            | 6  | N 506  | 0.033        | 235.00 | 0.000 |
| ı               |                            | 7  | 0.456  | 0.008        | 253.10 | 0.000 |
|                 |                            | 8  | N 407  | -0.025       | 267.70 | 0.000 |
|                 |                            | 9  | በ 372  | 0.041        | 280.06 | 0.000 |
|                 |                            | 10 | 0.339  | 0.002        | 290.50 | 0.000 |
|                 |                            | 11 | 0.307  | $-0.012$     | 299.17 | 0.000 |
|                 |                            | 12 | በ 283  | በ በ29        | 306.68 | 0.000 |
|                 |                            | 13 | 0.256. | -0.027       | 312.89 | 0.000 |
| ı               |                            | 14 | በ 231  | -0.001       | 318.04 | 0.000 |
|                 |                            | 15 | N 189. | -0.085       | 321.53 | 0.000 |
|                 |                            | 16 |        | 0.155 -0.009 | 323.93 | 0.000 |
|                 |                            | 17 | 0.119  | -0.020       | 325.37 | 0.000 |
|                 |                            | 18 | N 114  | 0.098        | 326.72 | 0.000 |
|                 |                            | 19 | 0.141  | 0.167        | 328.79 | 0.000 |
|                 |                            | 20 | 0.117  | -0.190       | 330.26 | 0.000 |

| Autocorrelation |   | <b>Partial Correlation</b> |    | AC.    | PAC.            | Q-Stat | Prob  |
|-----------------|---|----------------------------|----|--------|-----------------|--------|-------|
| ı               |   |                            |    | 0.963  | 0.963           | 74.200 | 0.000 |
|                 |   |                            | 2  | 0.928  | 0.009           | 144.01 | 0.000 |
|                 |   |                            | 3  |        | $0.892 - 0.030$ | 209.37 | 0.000 |
|                 |   |                            | 4  |        | 0.855 -0.034    | 270.24 | 0.000 |
|                 | ı |                            | 5  | 0.819  | -0.007          | 326.86 | 0.000 |
| ı               | ı |                            | 6  |        | 0.782 -0.028    | 379.24 | 0.000 |
| ı               | ı |                            | 7  |        | $0.745 - 0.018$ | 427.53 | 0.000 |
| ı               | ı |                            | 8  | 0.709. | -0.025          | 471.80 | 0.000 |
|                 |   |                            | 9  |        | 0.673 -0.012    | 512.28 | 0.000 |
|                 |   |                            | 10 |        | 0.637 -0.017    | 549.11 | 0.000 |
|                 |   |                            | 11 |        | $0.602 - 0.008$ | 582.53 | 0.000 |
|                 |   |                            | 12 |        | $0.568 - 0.018$ | 612.69 | 0.000 |
|                 |   |                            | 13 |        | 0.533 -0.029    | 639.65 | 0.000 |
|                 |   |                            | 14 |        | $0.498 - 0.018$ | 663.60 | 0.000 |
|                 |   |                            | 15 |        | $0.463 - 0.029$ | 684.63 | 0.000 |
|                 |   |                            | 16 |        | 0.427 -0.033    | 702.83 | 0.000 |
| ı               |   |                            | 17 |        | 0.392 -0.017    | 718.42 | 0.000 |
|                 |   |                            | 18 |        | 0.357 -0.026    | 731.56 | 0.000 |
| 1               | ı |                            | 19 | 0.321  | $-0.031$        | 742.40 | 0.000 |
| ı               |   |                            | 20 |        | $0.285 - 0.038$ | 751.08 | 0.000 |

Serie : LNIPC

Serie : LNIPCUSA

|   | Autocorrelation |  | <b>Partial Correlation</b> |    | AC.             | PAC             | Q-Stat | Prob  |
|---|-----------------|--|----------------------------|----|-----------------|-----------------|--------|-------|
| ı |                 |  |                            |    | 0.953           | 0.953           | 72.660 | 0.000 |
| ı |                 |  |                            | 2  | 0.911           | 0.035           | 139.98 | 0.000 |
| ı |                 |  |                            | З  | 0.872           | 0.009           | 202.47 | 0.000 |
| ı |                 |  |                            | 4  | 0.836           | 0.017           | 260.69 | 0.000 |
| ı |                 |  |                            | 5  | 0.798           | $-0.039$        | 314.45 | 0.000 |
| ı |                 |  |                            | 6  | 0.759.          | $-0.025$        | 363.82 | 0.000 |
| ı |                 |  |                            | 7  | 0.723           | 0.002           | 409.23 | 0.000 |
| ı |                 |  |                            | 8  | 0.690           | 0.017           | 451.20 | 0.000 |
| ı |                 |  |                            | 9  |                 | 0.656 -0.028    | 489.67 | 0.000 |
| ı |                 |  |                            | 10 |                 | 0.616 -0.076    | 524.16 | 0.000 |
| ı |                 |  |                            | 11 | $0.579 - 0.001$ |                 | 555.09 | 0.000 |
| ı |                 |  |                            | 12 |                 | $0.545 - 0.002$ | 582.85 | 0.000 |
| т |                 |  |                            | 13 | 0.509 -0.031    |                 | 607.48 | 0.000 |
| ı |                 |  |                            | 14 | $0.470 - 0.051$ |                 | 628.84 | 0.000 |
| т |                 |  |                            | 15 | $0.434 - 0.001$ |                 | 647.34 | 0.000 |
| ı |                 |  |                            | 16 | 0.401           | 0.005           | 663.38 | 0.000 |
| ı |                 |  |                            | 17 | 0.369           | $-0.015$        | 677.17 | 0.000 |
| ı |                 |  |                            | 18 |                 | 0.332 -0.064    | 688.54 | 0.000 |
| ш |                 |  |                            | 19 | N 297           | $-0.002$        | 697.82 | 0.000 |
| ı |                 |  |                            | 20 | 0.266           | 0.001           | 705.36 | 0.000 |

| Autocorrelation | <b>Partial Correlation</b> |     | АC     | PAC.         | Q-Stat | Prob  |
|-----------------|----------------------------|-----|--------|--------------|--------|-------|
|                 |                            |     | 0.968  | 0.968        | 75.076 | 0.000 |
|                 |                            |     | N 932. | -N 102       | 145.48 | 0.000 |
|                 |                            | З   | 0.902  | 0.103        | 212.34 | 0.000 |
|                 |                            | 4   |        | 0.872 -0.033 | 275.74 | 0.000 |
|                 |                            | 5   |        | N 837 -N N94 | 334.94 | 0.000 |
|                 |                            | 6   | 0.803  | 0.016        | 390.20 | 0.000 |
|                 |                            | 7   |        | 0.772 -0.002 | 441.94 | 0.000 |
|                 |                            | 8   |        | 0.739 -0.036 | 490.08 | 0.000 |
|                 |                            | 9   |        | 0.702 -0.080 | 534.12 | 0.000 |
|                 |                            | 10  | 0.661  | -0.064       | 573.84 | 0.000 |
|                 |                            | 11  |        | 0.618 -0.090 | 609.05 | 0.000 |
|                 |                            | 12  |        | 0.576 -0.005 | 640.08 | 0.000 |
|                 |                            | 13. |        | 0.534 -0.020 | 667.20 | 0.000 |
|                 |                            | 14  |        | 0.493 -0.016 | 690.68 | 0.000 |
|                 |                            | 15  | 0.454  | 0.009        | 710.91 | 0.000 |
|                 |                            | 16  |        | 0.414 -0.047 | 728.03 | 0.000 |
|                 |                            | 17  | N 371  | כלח ח-       | 742.01 | 0.000 |
|                 |                            | 18  | N 327  | -0.035       | 753.07 | 0.000 |
|                 |                            | 19  | N 284  | -0.028       | 761.54 | 0.000 |
|                 |                            | 20  | 0.250  | 0.126        | 768.21 | 0.000 |

Serie : LNPIB

<u> 1980 - Johann Stoff, deutscher Stoffen und der Stoffen und der Stoffen und der Stoffen und der Stoffen und der</u>

 $=$ 

 $=$ 

Serie : LNPIBUSA

| Autocorrelation | <b>Partial Correlation</b> |    | АC     | <b>PAC</b>   | Q-Stat | Prob  |
|-----------------|----------------------------|----|--------|--------------|--------|-------|
| ı               | 1                          |    | 0.956  | 0.956        | 73.139 | 0.000 |
|                 |                            |    | 0.915  | 0.015        | 141.05 | 0.000 |
|                 |                            | З  |        | 0.875 -0.015 | 203.93 | 0.000 |
|                 |                            | 4  |        | 0.834 -0.021 | 261.92 | 0.000 |
|                 |                            | 5  |        | 0.795 -0.014 | 315.25 | 0.000 |
|                 |                            | 6  |        | 0.752 -0.051 | 363.73 | 0.000 |
|                 |                            |    |        | 0.710 -0.023 | 407.56 | 0.000 |
|                 |                            | 8  | 0.668  | $-0.025$     | 446.92 | 0.000 |
|                 |                            | 9  | 0.629  | 0.005        | 482.28 | 0.000 |
|                 |                            | 1Π | 0.589. | -0.023       | 513.79 | 0.000 |
| ı               |                            | 11 | N 550. | -0.018       | 541.68 | 0.000 |
|                 |                            | 12 | N 511  | -0.019       | 566.16 | 0.000 |
|                 |                            | 13 | N 474  | -0.008       | 587.55 | 0.000 |
|                 |                            | 14 | 0.440  | 0.002        | 606.21 | 0.000 |
| ı               |                            | 15 | 0.405. | -0.017       | 622.33 | 0.000 |
|                 |                            | 16 |        | 0.372 -0.013 | 636.12 | 0.000 |
|                 |                            | 17 |        | 0.339 -0.019 | 647.76 | 0.000 |
|                 |                            | 18 |        | 0.305 -0.038 | 657.34 | 0.000 |
|                 |                            | 19 | በ 271  | $-0.019$     | 665.06 | 0.000 |
|                 | ı                          | 20 | O 238. | -0.022       | 671.13 | 0.000 |

#### ANEXO 3 : Prueba de Test de Orden del VAR

Orden del VAR = 2 Determinante de MVC =  $9.28E-14$ Número de Datos = 80

 $H_0$ : P=0 vs  $H_1$ : P=Rezagos

Análisis de la Existencia de Autocorrelación en los Errores del VAR

![](_page_81_Picture_497.jpeg)

ANEXO 4 : Regresiones Auxiliares para el Test de Johansen

![](_page_81_Picture_498.jpeg)

 $\frac{1}{2}$   $\frac{1}{2}$  - 0.000221 0.001025 - 0.014595 - 0.075845 - 0.032297 - 0.055934  $\big|-0.0003250.000996 - 0.032006 - 0.267442 - 0.282167$  0.234636 - 0.000574 0.001506 0.249048 - 0.301840 0.061630 - 0.245431 - 0.009122 - 0.116459 - 0.418059 -18.77744 - 0.311801 - 0.805242 - 0.209312 0.193484 - 25.15364 - 46.05207 6.436018 70.28205  $\overline{a}$   $,$ 0.0002210.001025 - 0.014595- 0.075845- 0.032297- 0.055934] [-  $\mathbf{r}$  $\mathbf{r}$  $\vert$  0.000276, 0.000197, 0.045467, 0.151916, 0.020620, 0.005009  $\vert \Delta y_{t-1} \vert$  $\mathbf{r}$  $\mathbf{r}$ L

$$
y_{t-1} = \begin{bmatrix} 43.59713 \\ 6.457477 \\ 3.658406 \\ 5.106216 \\ 10.81181 \\ 8.685242 \end{bmatrix} + \begin{bmatrix} 0.5730711.53975899.218669 - 225.9948 - 8.352232 - 167.6146 \\ 0.0455640.090657 - 12.3502774.56594 - 17.0666013.33080 \\ -0.0050620.2990984.268305 - 38.238894.196045 - 16.75831 \\ -0.0011300.0255350.553529 - 3.5723050.689278 - 1.798593 \\ -0.0005080.0202930.177484 - 2.7907430.688405 - 1.454498 \\ -0.0010090.0523400.991295 - 7.4141061.064337 - 2.506763 \end{bmatrix} \Delta y_{t-1} +
$$

$$
\begin{bmatrix} 0.372459 \ 1.541841 \ 10.05789 \ -193.5227 \ -64.61705 \ -248.0950 \\ 0.046046 \ 0.036222 \ -5.10216879.10132 \ 11.72255 \ 24.68559 \\ -0.0028070.299287 \ 2.457158 \ -36.55479 \ -7.419640 \ -17.99295 \\ -0.0010860.025967 \ 0.249598 \ -3.804228 \ -0.758435 \ -1.675171 \\ -0.0002830.021020 \ 0.029654 \ -2.783196 \ 0.125133 \ -1.340335 \\ -0.0009130.052820 \ 0.436435 \ -7.347918 \ -1.506487 \ -2.426398 \end{bmatrix} \Delta y_{t-2}
$$

$$
\hat{\Sigma}_{w} = \begin{bmatrix}\n197.2571 - 27.48342 & 22.34129 & 2.175576 & 1.680757 & 3.865840 \\
-27.483425.982959 - 3.3333363 - 0.342627 - 0.245571 - 0.598390 \\
22.34129 - 3.333363 & 2.858043 & 0.277261 & 0.217343 & 0.500877 \\
2.175576 - 0.342627 & 0.277261 & 0.027471 & 0.021100 & 0.049344 \\
1.680757 - 0.245571 & 0.217343 & 0.021100 & 0.017126 & 0.038049 \\
3.865840 - 0.598390 & 0.500877 & 0.049344 & 0.038049 & 0.089877 \\
29.27499 & 0.083683 & 0.013337 & 0.000223 & -0.016509 - 0.003586 \\
0.083683 & 0.882446 - 0.002021 & 0.001889 & 0.001919 & 0.001281 \\
0.013337 - 0.002021 & 0.001691 & -4.35E - 05 & -0.000241 & 2.07E - 05 \\
0.000223 & 0.001889 - 4.35E - 05 & 0.000147 & 7.12E - 05 & 4.44E - 05 \\
-0.016509 - 0.001919 - 0.00241 & 7.12E - 05 & 0.000436 - 1.61E - 05 \\
-0.016509 - 0.
$$

ANEXO 6: Matriz a encontrar sus eigenvalores para el Test de Johansen

$$
\hat{\Sigma}_{vv}^{-1}\hat{\Sigma}_{vu}\hat{\Sigma}_{uu}^{-1}\Sigma_{uv} = \begin{bmatrix} 0.051025 & 0.016356 & -0.012872 & -0.001083 & -0.000495 & -0.002159 \\ -0.2630080.189179 & -0.046115 & -0.001795 & -0.002774 & -0.006019 \\ -8.2774560.741936 & -0.607464 & -0.086899 & -0.068833 & -0.133941 \\ 66.53085 & -8.1209156.871637 & 1.137140 & 0.543821 & 1.547406 \\ 15.28639 & 1.588073 & 0.315479 & -0.005650 & 0.253971 & -0.018973 \\ 5.128900 & -1.1916450.532955 & -0.012760 & 0.041699 & 0.117019 \end{bmatrix}
$$

## ANEXO 7: Calculo del Test de Orden de Cointegración

![](_page_83_Picture_381.jpeg)

ANEXO 8 : Eigenvalores de la Matriz 
$$
\hat{\Sigma}_{vv}^{-1} \hat{\Sigma}_{vu} \hat{\Sigma}_{uu}^{-1} \hat{\Sigma}_{uv}
$$
  
\n
$$
\bar{\lambda} = \begin{bmatrix}\n0.436246 \\
0.290690 \\
0.211663 \\
0.116983 \\
0.084019 \\
0.001269\n\end{bmatrix}
$$

<code>ANEXO</code> 9 : Eigenvectores Normalizados de la Matriz  $\;\hat{\Sigma}_{vv}^{-1}\hat{\Sigma}_{vu}\hat{\Sigma}_{uu}^{-1}\hat{\Sigma}_{uv}$ 

 $\overline{\phantom{a}}$  $\overline{\phantom{a}}$  $\big|$  - 0.005854 - 0.088680 - 0.662914 0.668559 0.007852 0.383908 P  $\overline{a}$  - 0.009808 - 5.074419 0.183374 2.301237 - 0.027938 0.423364  $\left[\right. 0.133801$  - 2.968647 1.862275 -1.532545 0.022306 6.681113  $\right]$  - 0.000906 0.034527 - 0.155926 0.612805 - 0.004359 0.127475  $\mathbf{r}$  $\mathbf{r}$  - 0.016113 0.348749 0.078077 0.511757 - 0.018183 - 2.147205  $\mathbf{r}$  - 0.004832 -1.291942 - 0.047994 - 0.033834 0.001136 0.114793 0.133801 - 2.968647 1.862275 -1.532545 0.022306 6.681113  $\vec{\lambda} =$ 

ANEXO 10 : Modelo de Corrección de Errores

 $\Delta i_t$  = -0.361992 $\Delta i_{t-1}$  + 0.055127 $\Delta i$ iusa<sub>t-1</sub> + 25.16889 $\Delta$ lnipc<sub>t-1</sub> –  $25.20517\Delta$ lnipcusa<sub>t-1</sub> + 15.40527 $\Delta$ lnpib<sub>t-1</sub> – 69.28505 $\Delta$ lnpibusa<sub>t-1</sub> –  $0.209264\Delta i$ <sub>t-2</sub> + 0.193332 $\Delta$ iusa<sub>t-2</sub> – 25.15708 $\Delta$ lnipc<sub>t-2</sub> – 45.99525 $\Delta$ lnipcusa<sub>t-2</sub> + 6.444717Δlnpibt-2 + 70.28264Δlnpibusat-2 + 1.573719 - **0.015334***(-0.004453it-<sup>1</sup> – 0.023753iusat-1 – 0.048211lnipct-1 – 0.079197lnipcusat-1 – 0.028773lnpibt-1*  $+ 0.657664$ lnpibusa<sub>t-1</sub> $) + ε_{1t}$ 

 $\Delta$ iusa<sub>t</sub> = -0.001971 $\Delta$ i<sub>t-1</sub> – 0.10063 $\Delta$ iusa<sub>t-1</sub> + 0.716363 $\Delta$ lnipc<sub>t-1</sub> – 3.144675Δlnipcusa<sub>t-1</sub> + 2.790521Δlnpib<sub>t-1</sub> + 18.93347Δlnpibusa<sub>t-1</sub> –  $0.009085\Delta i_{t-2} - 0.116576\Delta i$ usa<sub>t-2</sub> – 0.420698 $\Delta$ lnipc<sub>t-2</sub> – 18.73385 $\Delta$ lnipcusa<sub>t-2</sub> – 0.305128Δlnpibt-2 – 0.804788Δlnpibusat-2 – 0.279636 – **0.011736***(-0.004453it-<sup>1</sup> – 0.023753iusat-1 – 0.048211lnipct-1 – 0.079197lnipcusat-1 – 0.028773lnpibt-1*  $+ 0.657664$ lnpibusa<sub>t-1</sub> $) + ε_{2t}$ 

 $\Delta$ lnipc<sub>t</sub> = -0.000404 $\Delta$ i<sub>t-1</sub> + 0.006642 $\Delta$ iusa<sub>t-1</sub> + 0.292621 $\Delta$ lnipc<sub>t-1</sub> +  $0.150755\Delta$ lnipcusa<sub>t-1</sub> + 0.433207 $\Delta$ lnpib<sub>t-1</sub> – 0.398846 $\Delta$ lnpibusa<sub>t-1</sub> –  $0.000572\Delta i$ <sub>t-2</sub> + 0.0015 $\Delta$ iusa<sub>t-2</sub> + 0.248916 $\Delta$ lnipc<sub>t-2</sub> – 0.299666 $\Delta$ lnipcusa<sub>t-2</sub> + 0.061963Δlnpibt-2 – 0.245408Δlnpibusat-2 + 0.047297 – **0.000587***(-0.004453it-<sup>1</sup> – 0.023753iusat-1 – 0.048211lnipct-1 – 0.079197lnipcusat-1 – 0.028773lnpibt-1*  $+ 0.657664$ lnpibusa<sub>t-1</sub> $) + ε_{3t}$ 

 $Δlinipcusa<sub>t</sub> = 0.000144Δi<sub>t-1</sub> + 0.001539Δiusa<sub>t-1</sub> - 0.020978Δlinipc<sub>t-1</sub> 0.258992\Delta$ lnipcusa<sub>t-1</sub> – 0.053193 $\Delta$ lnpib<sub>t-1</sub> + 0.105258 $\Delta$ lnpibusa<sub>t-1</sub> +  $0.000374\Delta i$ <sub>t-2</sub> – 0.002182 $\Delta$ iusa<sub>t-2</sub> – 0.045356 $\Delta$ lnipc<sub>t-2</sub> – 0.153648 $\Delta$ lnipcusa<sub>t-2</sub> – 0.039919Δlnpibt-2 + 0.025889Δpibusat-2 + 0.017752 + **0.000494***(-0.004453it-1 – 0.023753iusat-1 – 0.048211lnipct-1 – 0.079197lnipcusat-1 – 0.028773lnpibt-1 +*   $0.657664$ lnpibusa<sub>t-1</sub> $) + ε_{4t}$ 

 $Δlnpib<sub>t</sub> = 0.000234Δi<sub>t-1</sub> + 0.000177Δiusa<sub>t-1</sub> - 0.004109Δlnipc<sub>t-1</sub> +$  $0.183838\Delta$ lnipcusa<sub>t-1</sub> + 0.254414 $\Delta$ lnpib<sub>t-1</sub> – 0.188094 $\Delta$ lnpibusa<sub>t-1</sub> –  $0.000325\Delta i$ <sub>t-2</sub> + 0.000997 $\Delta$ iusa<sub>t-2</sub> – 0.031974 $\Delta$ lnipc<sub>t-2</sub> – 0.267966 $\Delta$ lnipcusa<sub>t-2</sub> – 0.282247Δlnpibt-2 + 0.234631Δlnpibusat-2 + 0.008384 + **0.000142***(-0.004453it-<sup>1</sup> – 0.023753iusat-1 – 0.048211lnipct-1 – 0.079197lnipcusat-1 – 0.028773lnpibt-1*  $+$  0.657664lnpibusa<sub>t-1</sub> $) + ε_{5t}$ 

 $Δlnpibusa_t = - 0.000364Δi_{t-1} + 0.00271Δiusa_{t-1} - 0.028802Δlnipc_{t-1} 0.159006\Delta$ lnipcusa<sub>t-1</sub> + 0.019916 $\Delta$ lnpib<sub>t-1</sub> + 0.043118 $\Delta$ lnpibusa<sub>t-1</sub> –  $0.000222\Delta i_{t-2} + 0.001027\Delta i$ usa<sub>t-2</sub> – 0.014539 $\Delta$ lnipc<sub>t-2</sub> – 0.076763 $\Delta$ lnipcusa<sub>t-2</sub> – 0.032438Δlnpibt-2 – 0.055944Δlnpibusat-2 + 0.023633 + **0.000248***(-0.004453it-<sup>1</sup> – 0.023753iusat-1 – 0.048211lnipct-1 – 0.079197lnipcusat-1 – 0.028773lnpibt-1*  $+ 0.657664$ lnpibusa<sub>t-1</sub> $) + ε_{6t}$ 

## **BIBLIOGRAFÍA**

- 1. Engle, Robert F. (1982), "Test de Raíz Unitaria," Econometric.
- 2. Hamilton, James D. (1994), Time Series Analysis, Princeton University Press.
- 3. Johnston, Jack y John Enrico DiNardo, (1997), Econometric Methods, 4th Edición, McGraw-Hill.
- 4. Jeffrey Sachs y Felipe Larrín, (1998), Macroeconomía en la Economía Mundial, 2do Edición, Prentice may Inc.
- 5. Nader Nazmi y Virginia Fierro-Renoy, (1998), Reglas de Política Monetaria y Meta Inflacionaria: Ecuador y Chile en perspectiva, Ecuador.
- 6. Jacobson, Per Jansson, Anders Verdín y Anders Warne, (1999), A VAR Model for Monetary Policy Analysis in a Small Economy, Suecia.